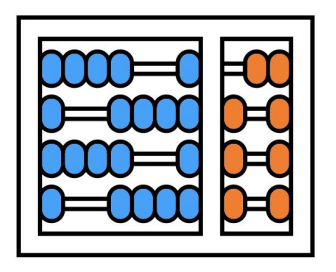

#### Instituto de Computação

UNIVERSIDADE ESTADUAL DE CAMPINAS

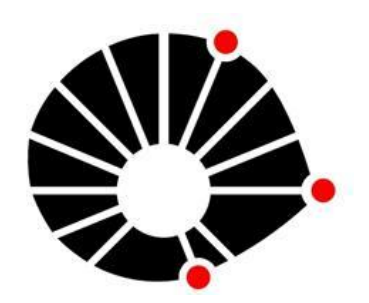

# Organização Básica de computadores e linguagem de montagem

### **Execução de Programas em Computadores**

**Prof. Edson Borin**

https://www.ic.unicamp.br/~edson Institute of Computing - UNICAMP

### Agenda

- Componentes de um computador
- Codificação de programas de computador
- Geração de programas nativos
- Execução de programas nativos

### Componentes de um computador

Um computador é geralmente composto pelos seguintes componentes:

- Memória principal
- CPU Unidade Central de Processamento
- Memória secundária (persistente)
- **Barramento**

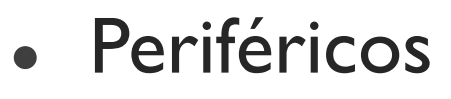

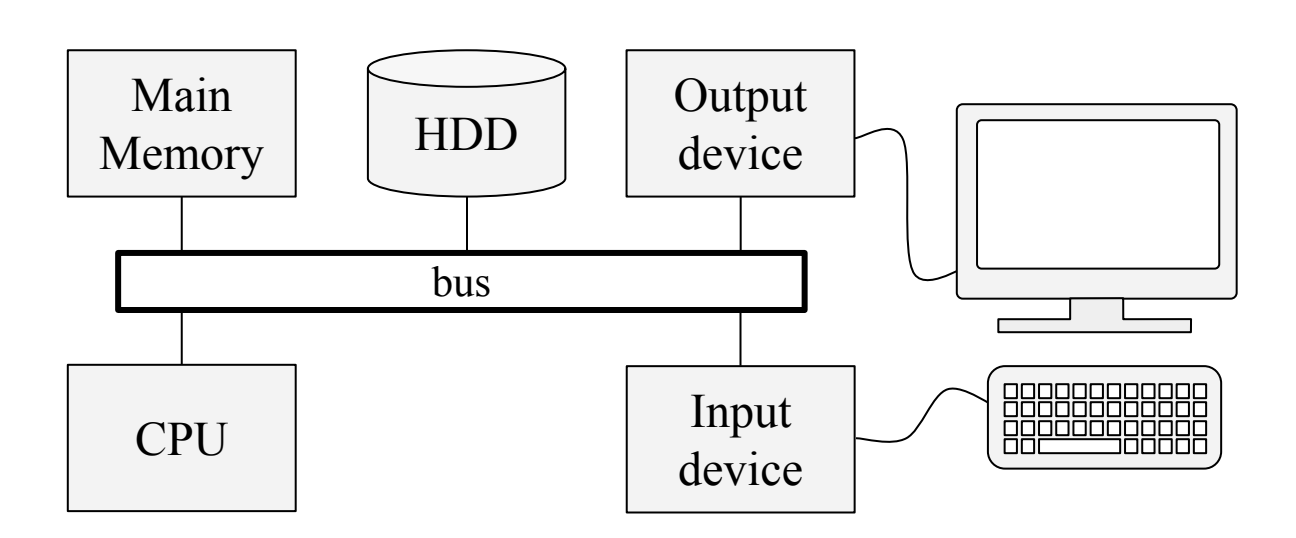

A memória principal armazena as instruções e dados de programas que estão sendo executados.

• Dados e instruções são codificados Memory de forma binária (sequências de zeros ou uns)

A memória principal armazena as instruções e dados de programas que estão sendo executados.

• Dados e instruções são codificados de forma binária (sequências de zeros ou uns) **00100001 10101111 10000100** Main Memory

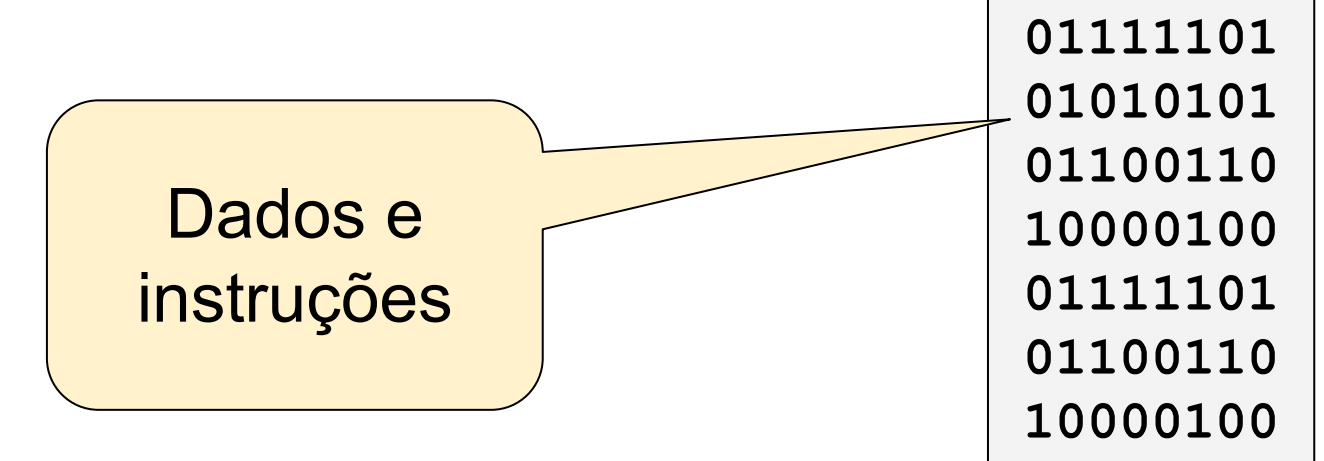

A memória principal armazena as instruções e dados de programas que estão sendo executados.

- Dados e instruções são codificados Memory de forma binária (sequências de zeros ou uns)
- A Unidade Central de Processamento (CPU) lê e escreve dados e instruções da memória principal!

A memória principal é organizada em **palavras de memória**! Main

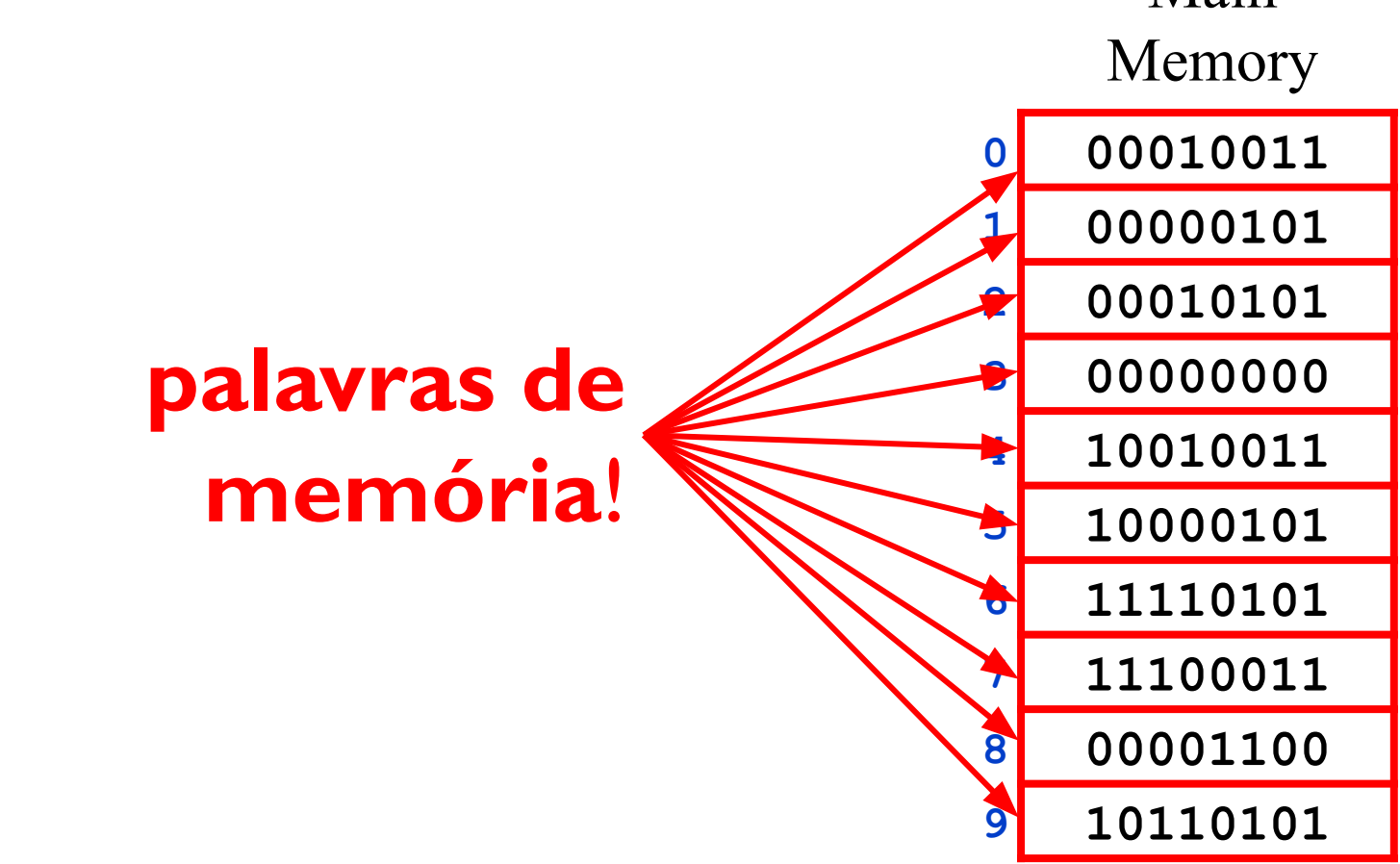

**7**

A memória principal é organizada em **palavras de memória**! Main

Memory Cada palavra de memória armazena uma sequência de *bits*. Neste exemplo, a primeira palavra de memória armazena a sequência **00010011 0 00010011 1 00000101 2 00010101 3 00000000 4 10010011 5 10000101 6 11110101 7 11100011 8 00001100**

A memória principal é organizada em **palavras de memória**! Main

Cada palavra de memória está associada a um identificador numérico conhecido como "**endereço**" da palavra de memória. **0 00010011 1 00000101 2 00010101 3 00000000 4 10010011 5 10000101 6 11110101 7 11100011**

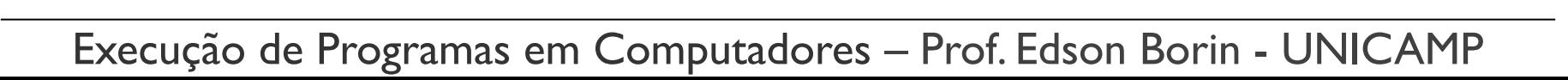

Memory

**8 00001100**

A memória principal é organizada em **palavras de memória**! Main

• Memórias endereçáveis por byte Memory (Byte-addressable memories) são memórias onde cada palavra de memória armazena um byte.

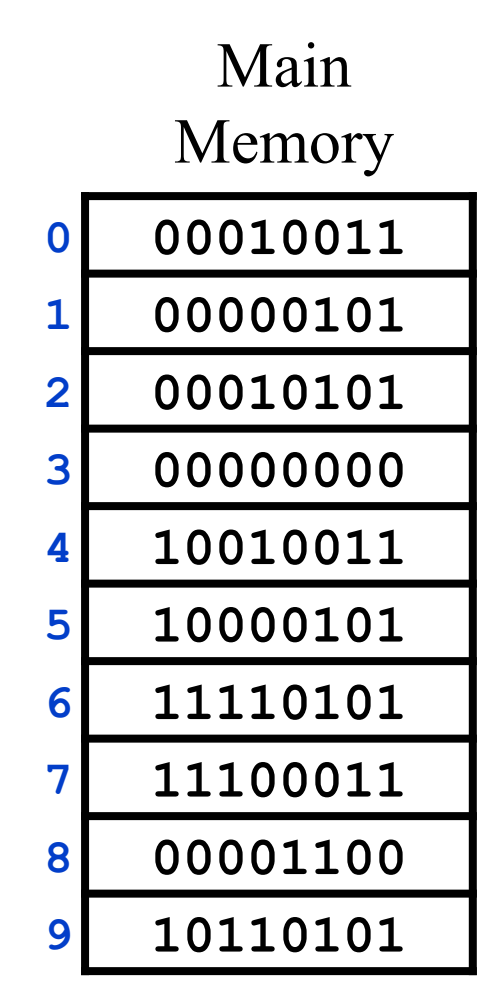

A memória principal é organizada em **palavras de memória**! Main

• Memórias endereçáveis por byte Memory (Byte-addressable memories) são memórias onde cada palavra de memória armazena um byte.

Este diagrama ilustra uma memória endereçável por *byte* note que cada palavra de memória armazena um *byte* (*i.e.*, 8 *bits*).

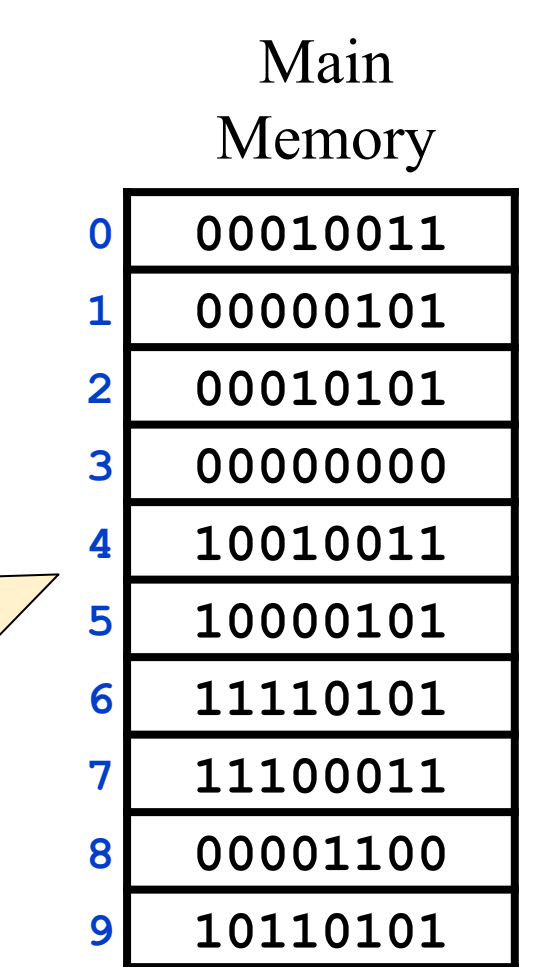

A memória principal é organizada em **palavras de memória**!

- A palavra de memória define a Memory unidade básica de leitura e escrita na memória.
	- A CPU não consegue ler ou escrever apenas um subconjunto dos bits de uma palavra de memória;

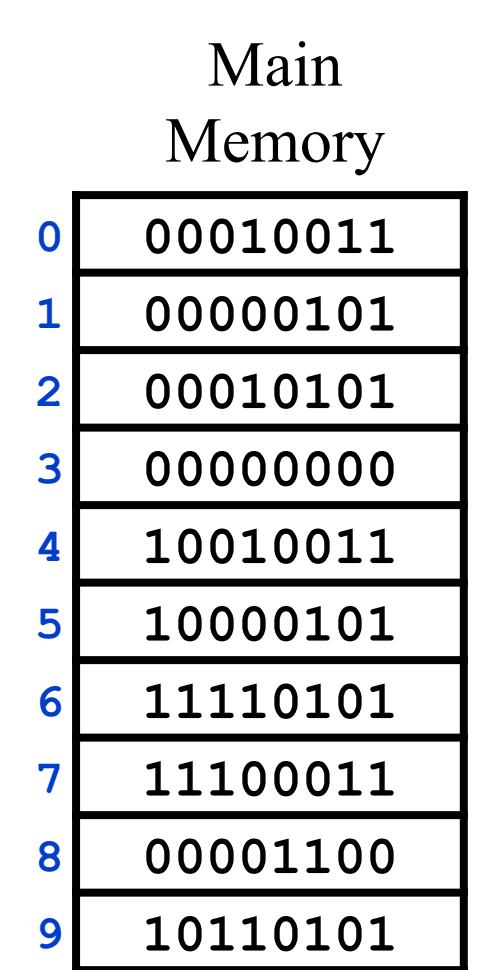

A memória principal é organizada em **palavras de memória**! Main

- A palavra de memória define a Memory unidade básica de leitura e escrita na memória.
	- A CPU não consegue ler ou escrever apenas um subconjunto dos bits de uma palavra de memória;
	- Por outro lado, múltiplas palavras de memória podem ser lidas ou escritas pela CPU em uma única operação de leitura ou escrita!

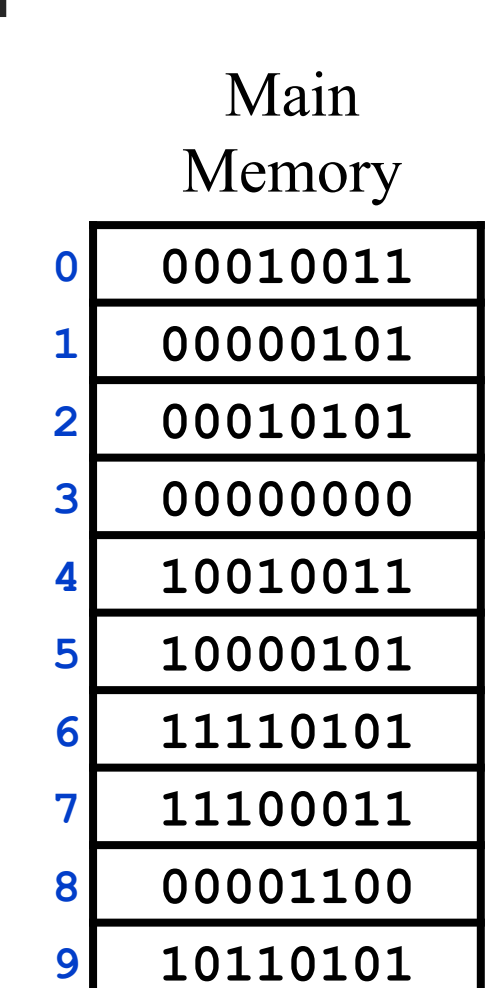

A memória principal é organizada em **palavras de memória**! Main

• Um dado (p.ex. um número) ou Memory uma instrução pode ocupar múltiplas palavras de memória!

No RISC-V, cada instrução é codificada com 4 *bytes* e ocupa 4 palavras de memória.

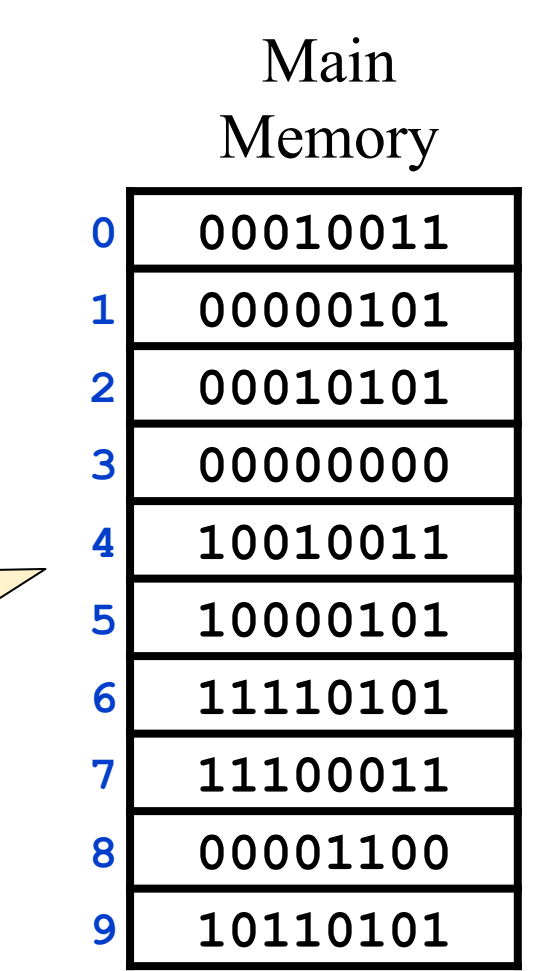

A memória principal é organizada em **palavras de memória**! Main

Memory **0 00010011 1 00000101** • Um dado (p.ex. um número) ou uma instrução pode ocupar múltiplas palavras de memória!

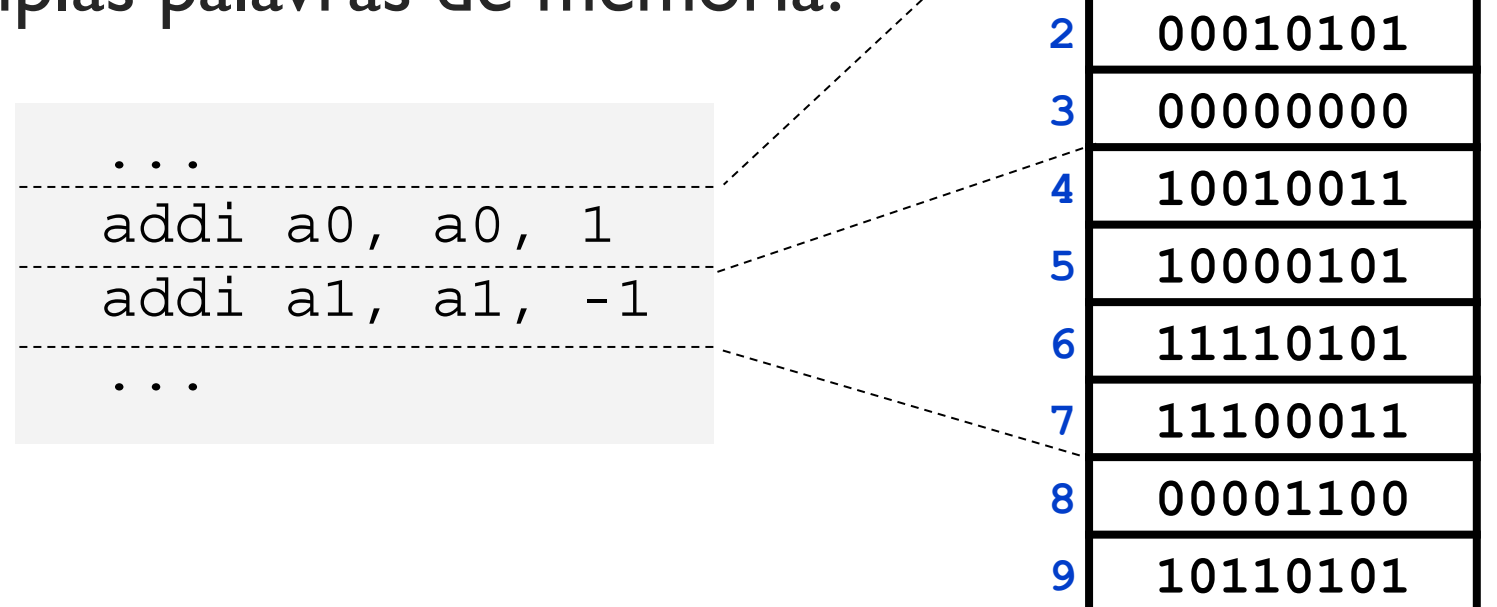

Resumo:

- Armazena dados e instruções como sequências de bits.
- Organizada em palavras de memória. Cada uma:
	- o Armazena um conjunto de bits (p.ex.: 8 bits); e
	- É identificada por um endereço único.
- Dados e instruções podem ocupar múltiplas palavras de memória
	- P.ex: No RISC-V, uma instrução é codificada em 32 bits e ocupa 4 palavras de memória.

### Componentes de um computador

Um computador é geralmente composto pelos seguintes componentes:

- Memória principal
- **● CPU Unidade Central de Processamento**
- Memória secundária (persistente)
- **Barramento**
- Periféricos

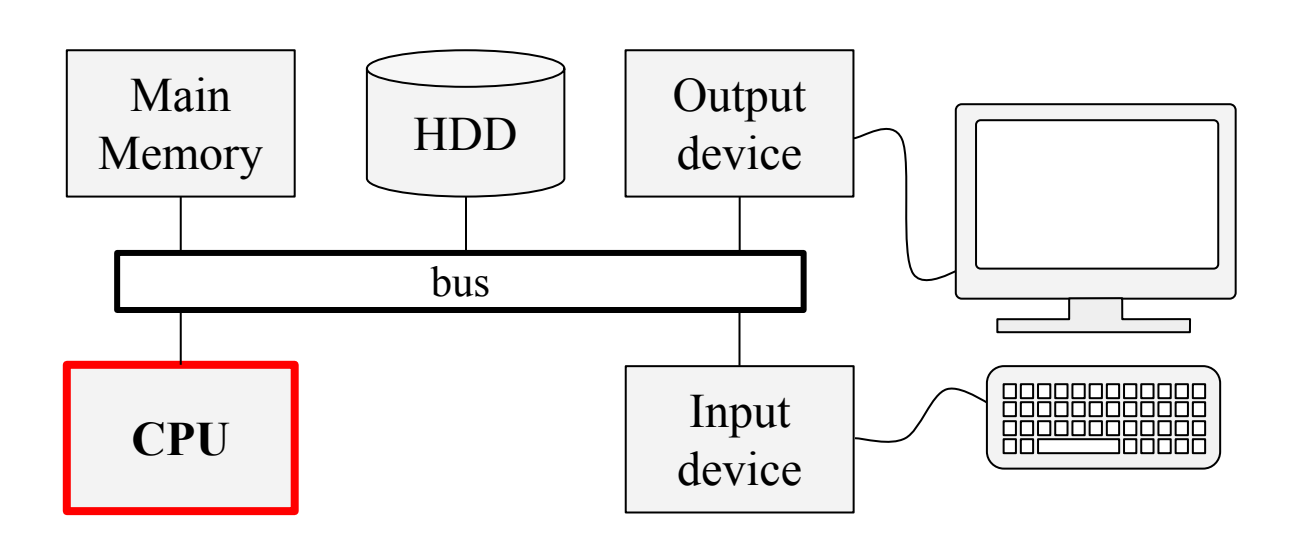

A CPU é responsável por executar os programas do computador.

- "Executar um programa" consiste em executar as instruções do programa!
- A CPU busca as instruções do programa da memória principal e as executa, uma a uma.
- Ao executar uma instrução, a CPU também pode ler ou escrever dados na memória principal!

#### A CPU contém:

- **Registradores**: dispositivos de armazenamento de dados.
	- Propósito específico Ex. RISC-V: PC (Program Counter)
	- $\circ$  Propósito geral Ex. RISC-V: x I, x2, ..., x31

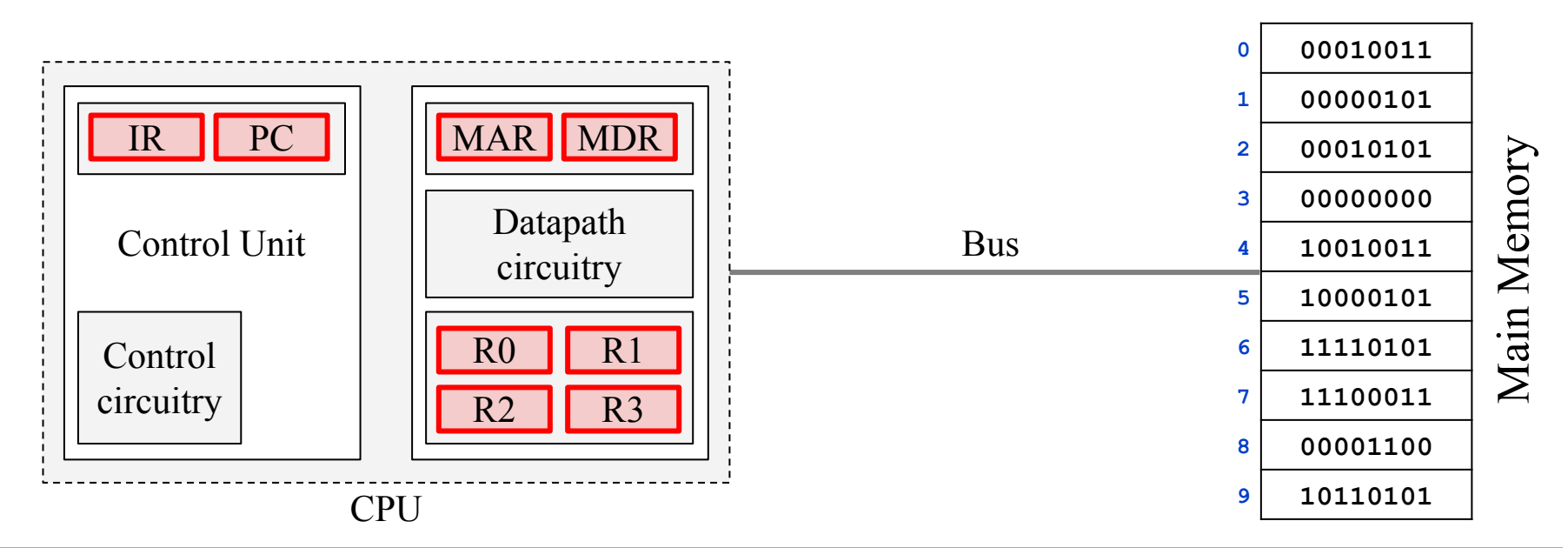

#### A CPU contém:

● **Uma via de dados (Datapath)**: Realiza operações aritméticas e lógicas. As operações são geralmente realizadas com dados de registradores e o resultado armazenado em registradores.

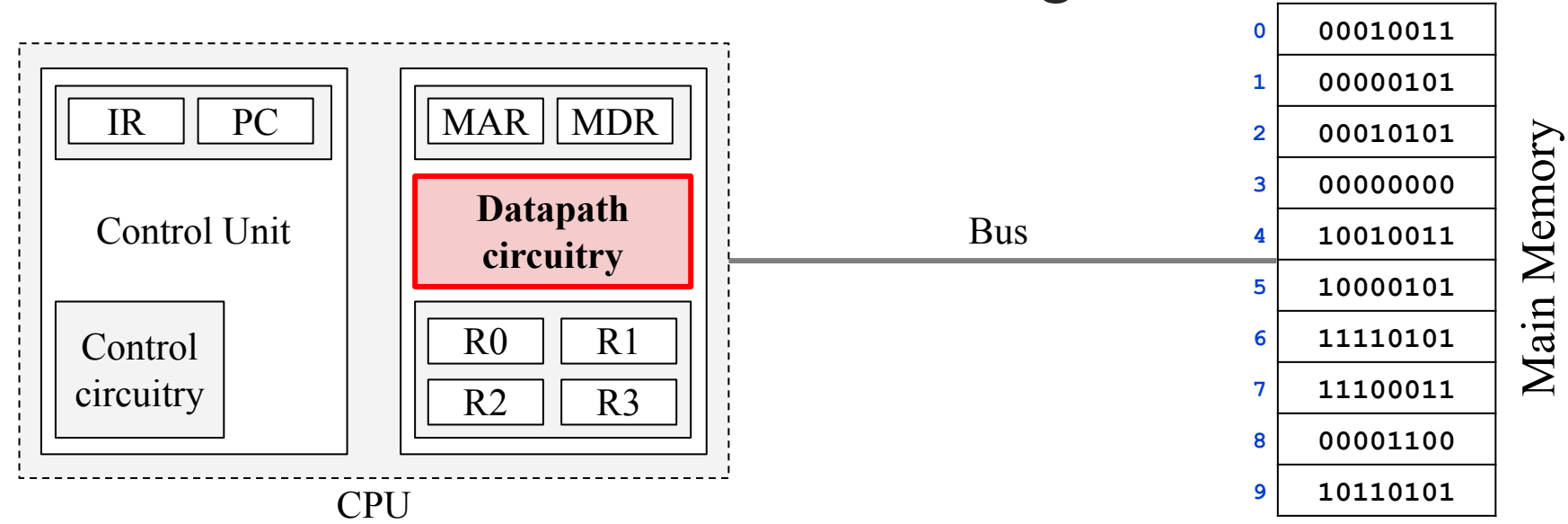

#### A CPU contém:

● **Uma unidade de controle (Control Unit)**: Orquestra o funcionamento do computador, enviando sinais de controle para os diversos componentes.

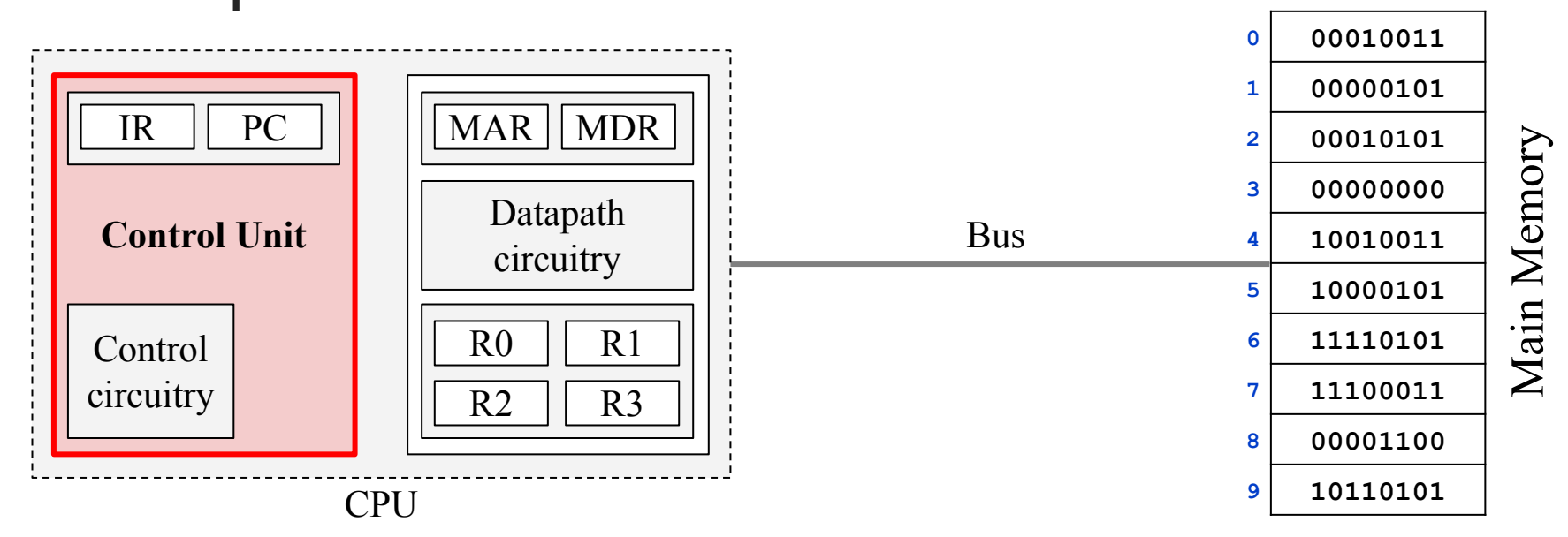

#### **Executando instruções**

Algorithm 1: RV32I instructions execution cycle. 1 while True do // Fetch instruction and update  $PC$ ;  $\mathbf 2$ 

- $IR \leftarrow \text{MainMemory} [PC]$ ; 3
- $PC \leftarrow PC+4;$  $\overline{4}$
- $Execution(IR);$ 5
- 6 end

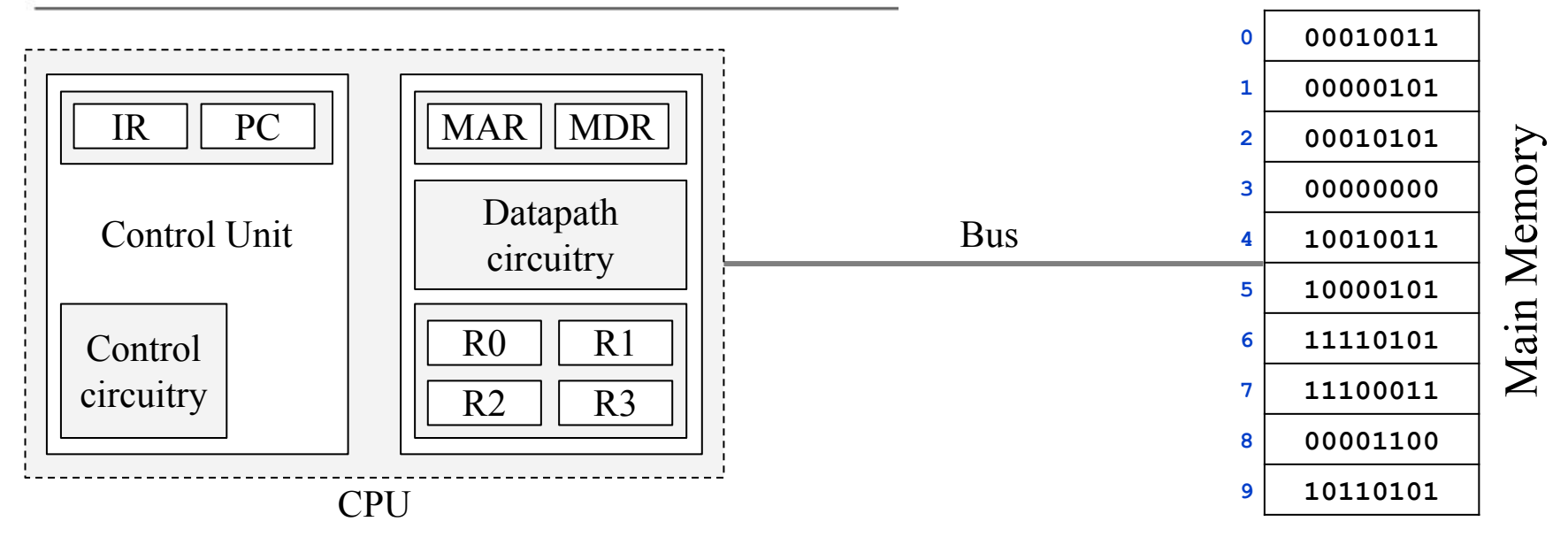

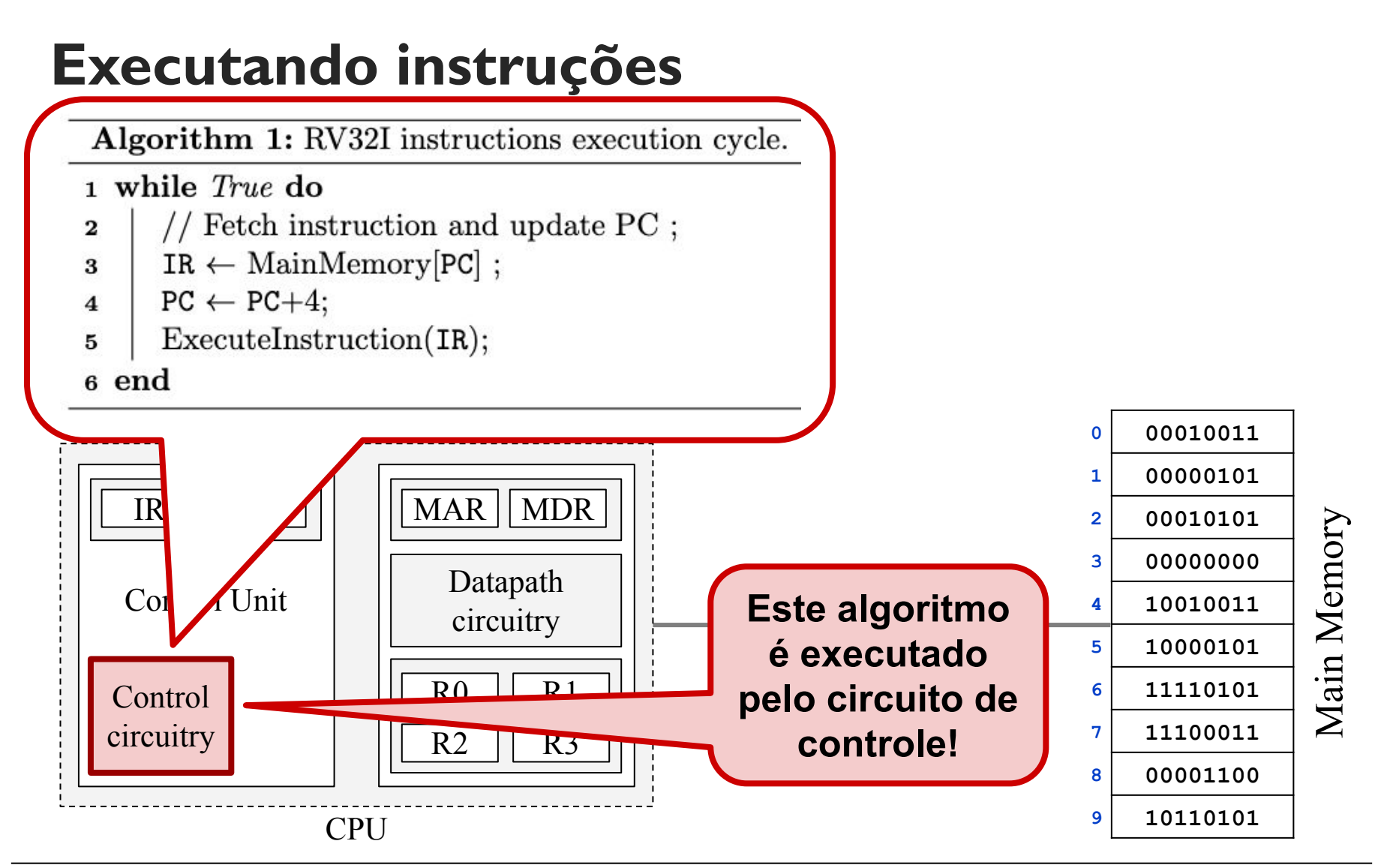

#### **Executando instruções**

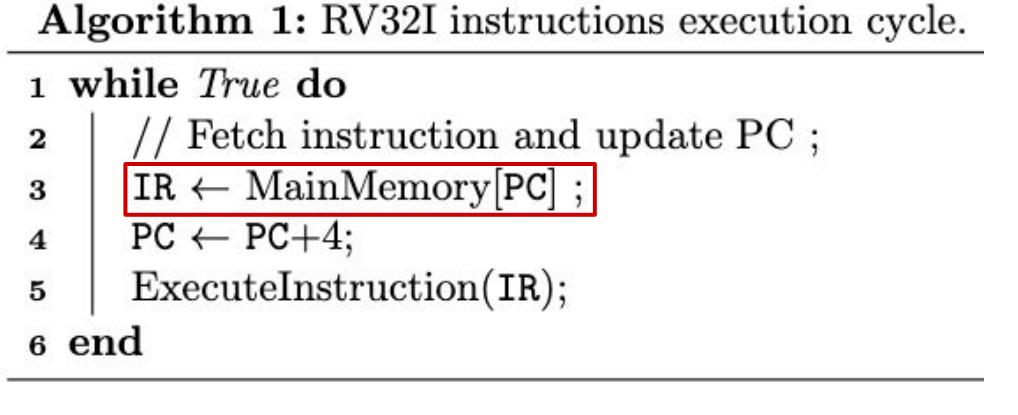

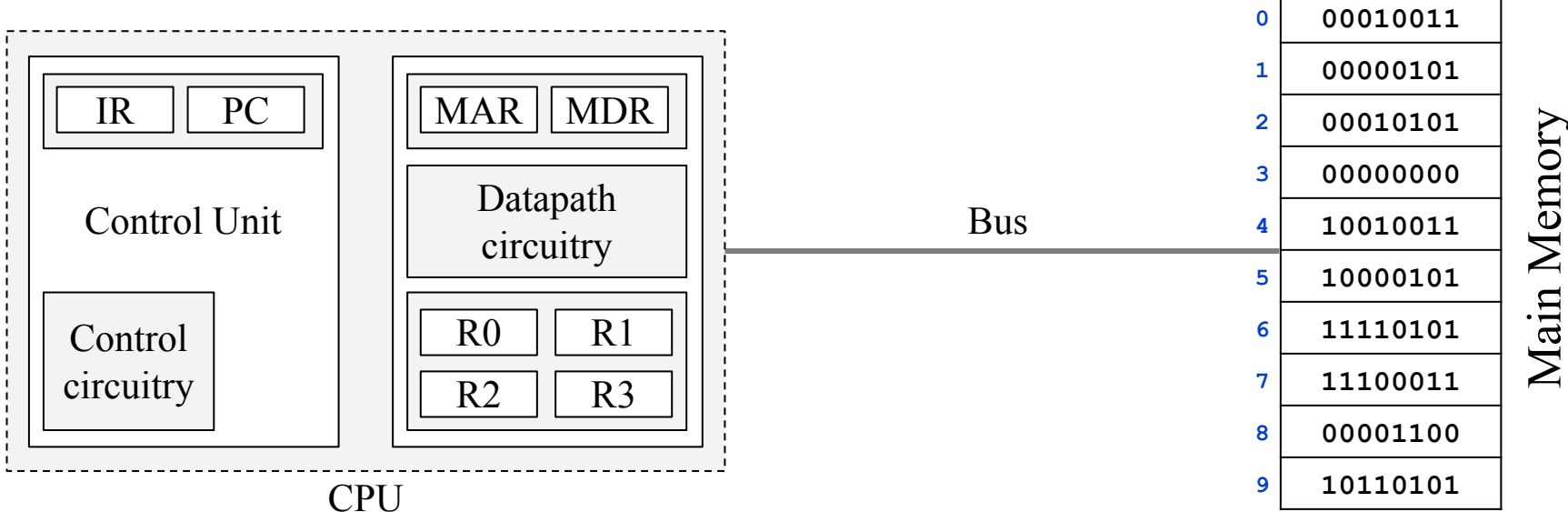

#### **Executando instruções**

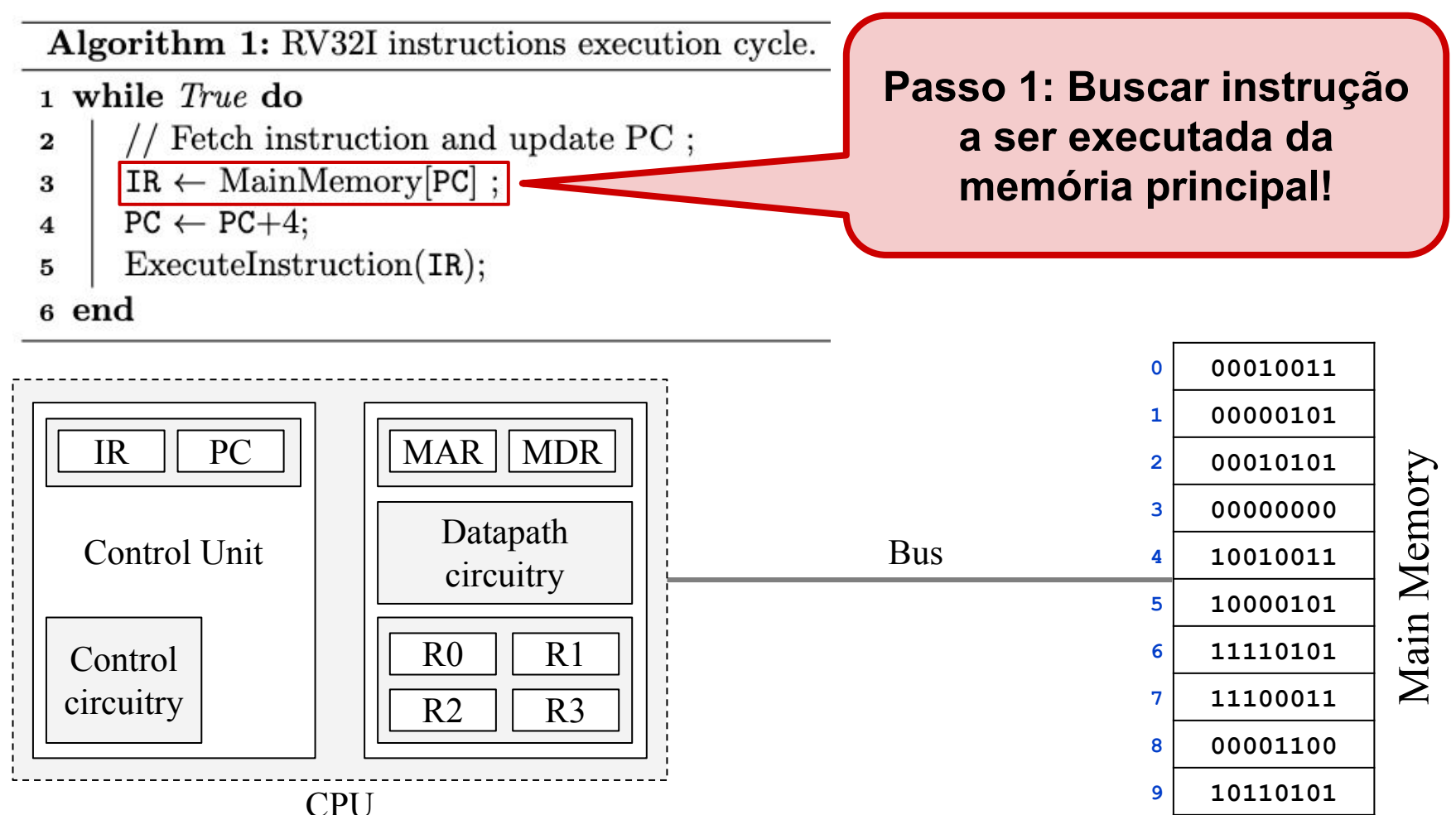

#### **Executando instruções**

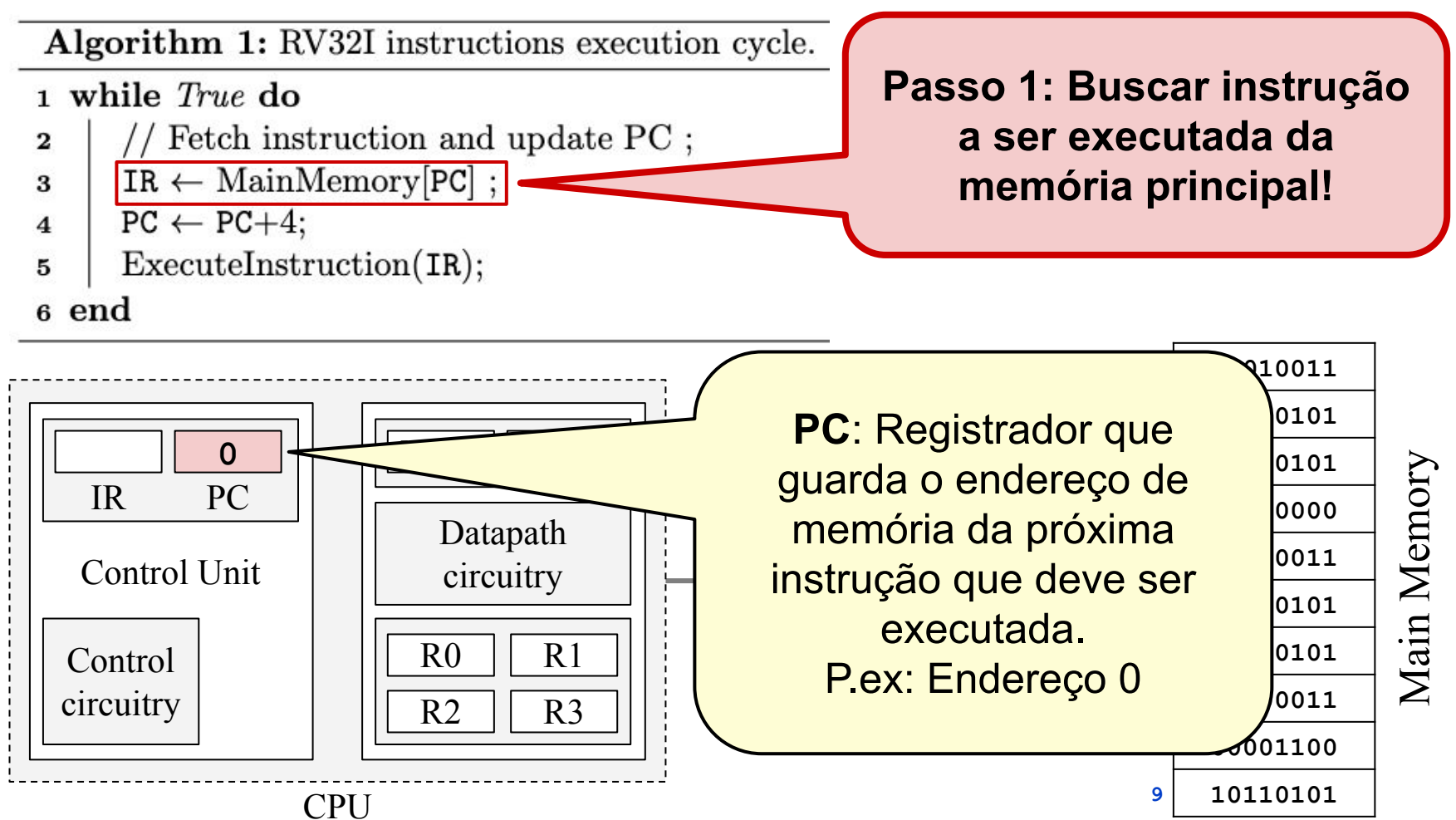

#### **Executando instruções**

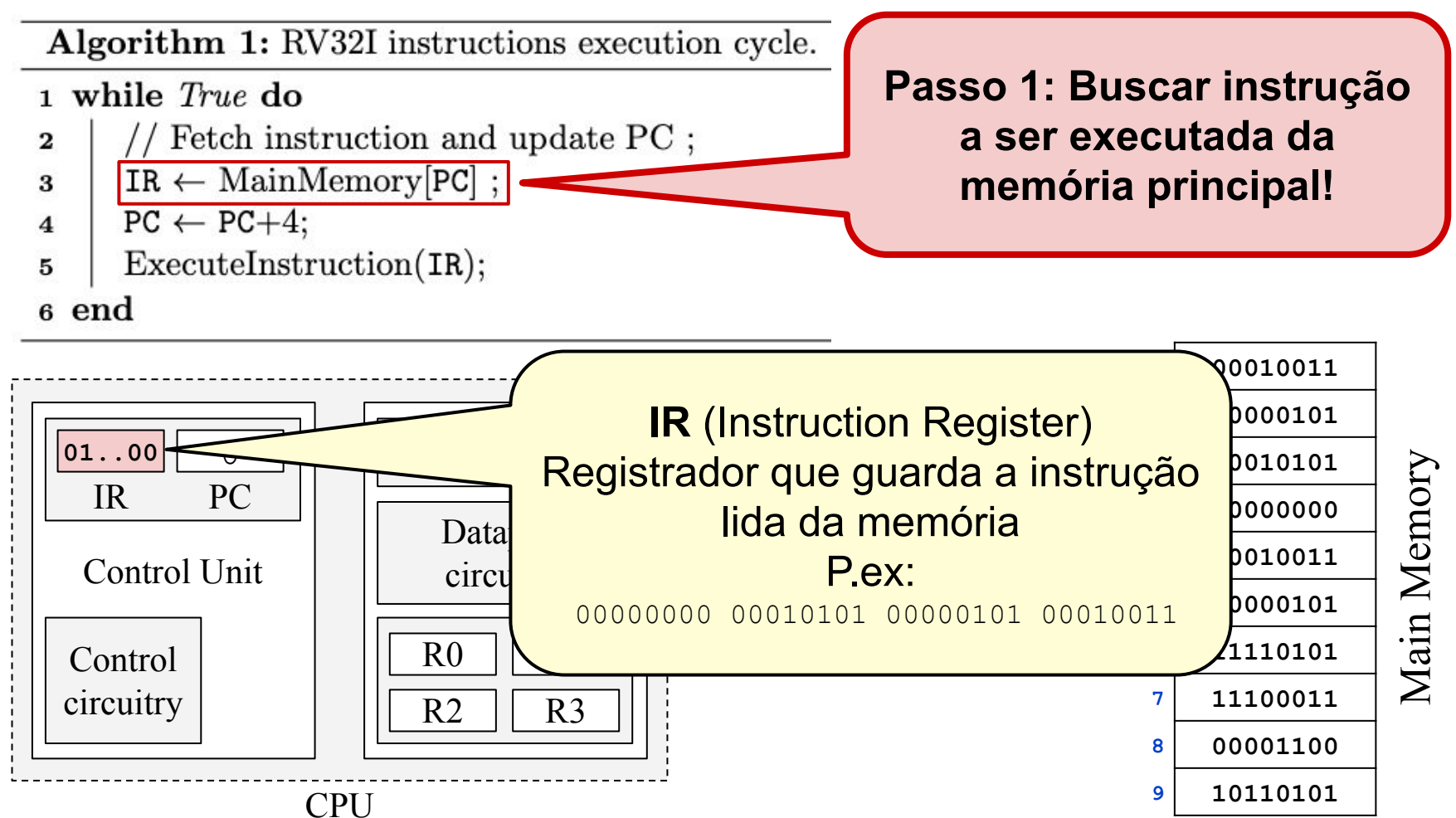

#### **Executando instruções**

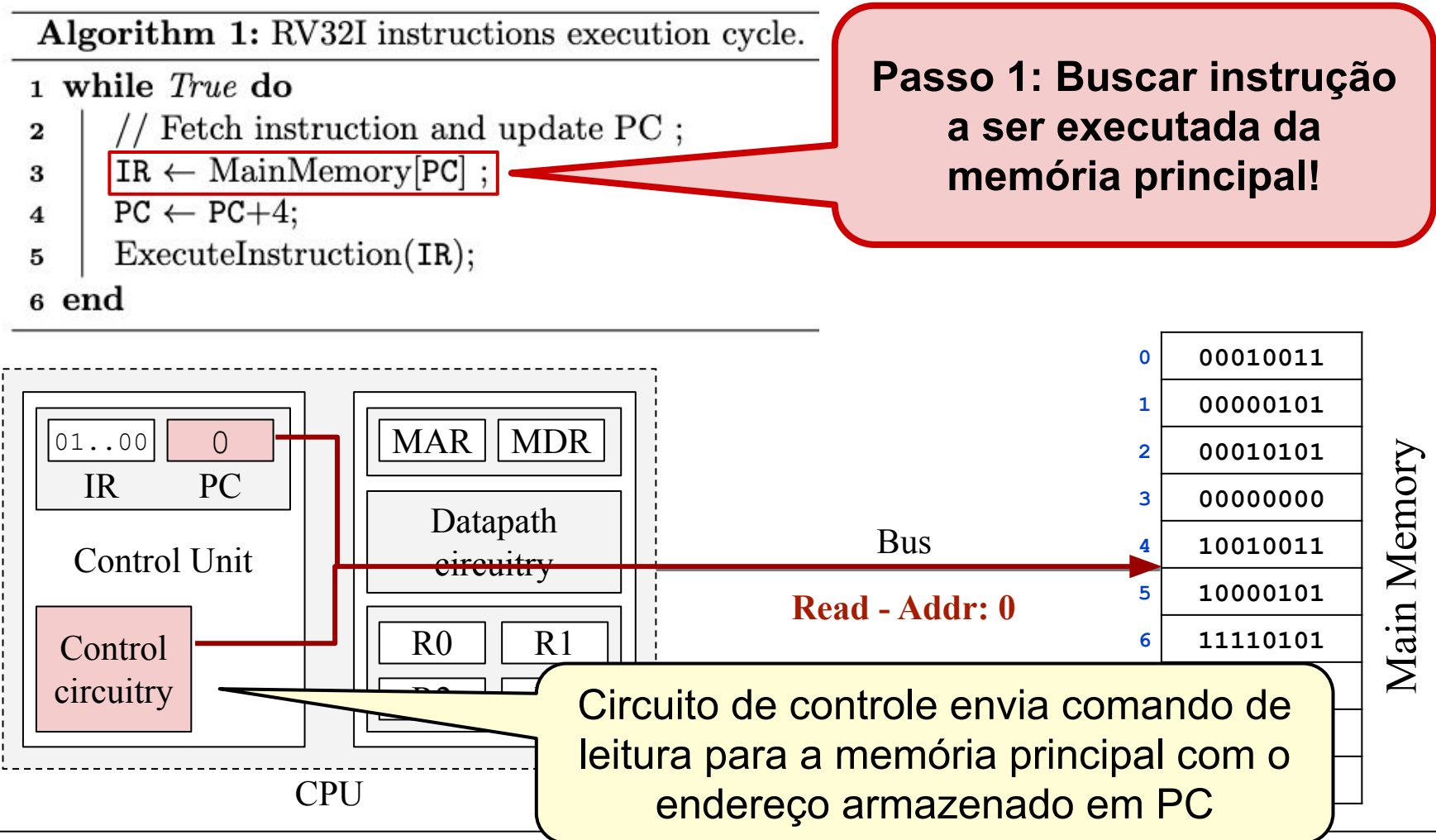

#### **Executando instruções**

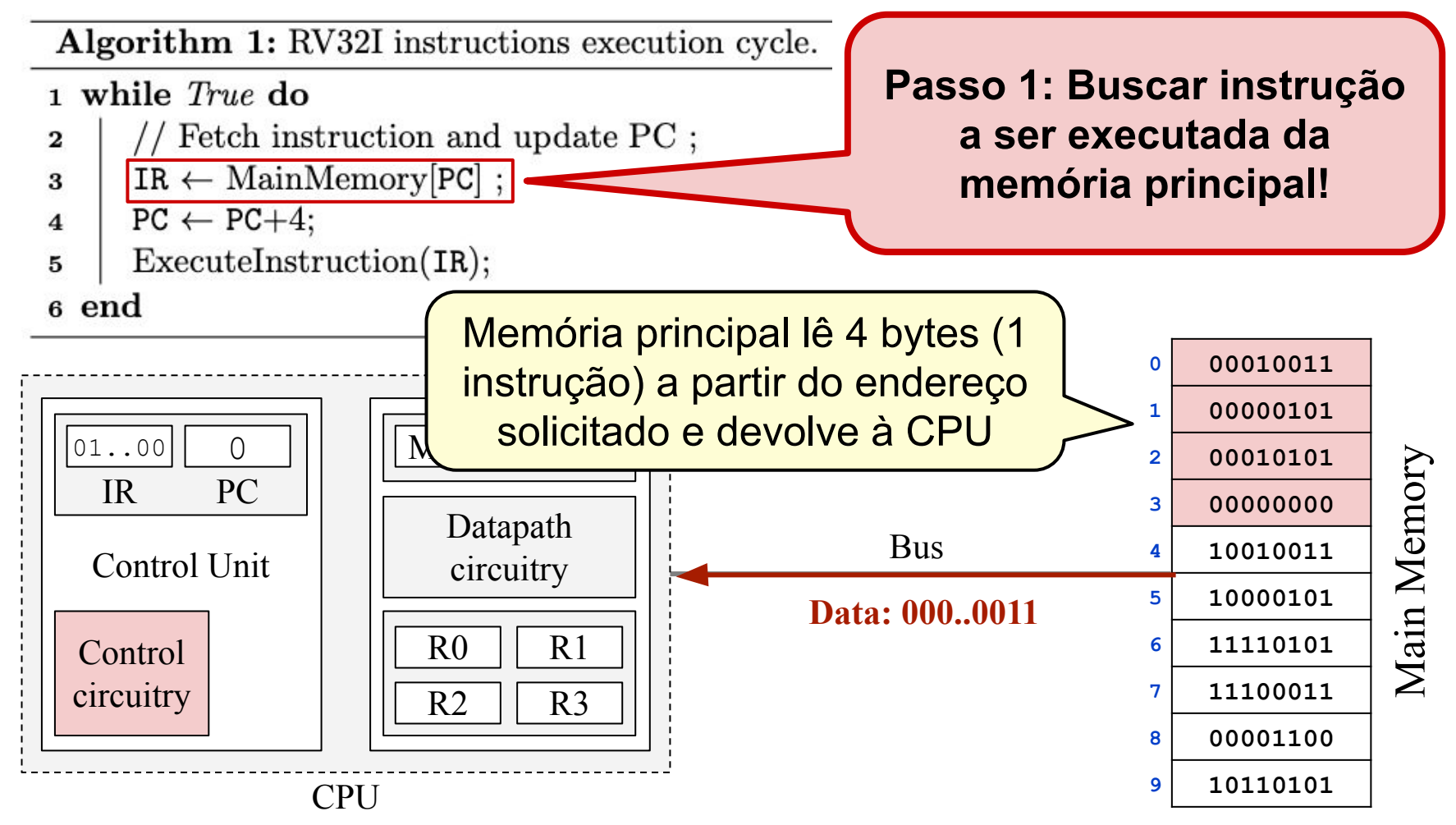

#### **Executando instruções**

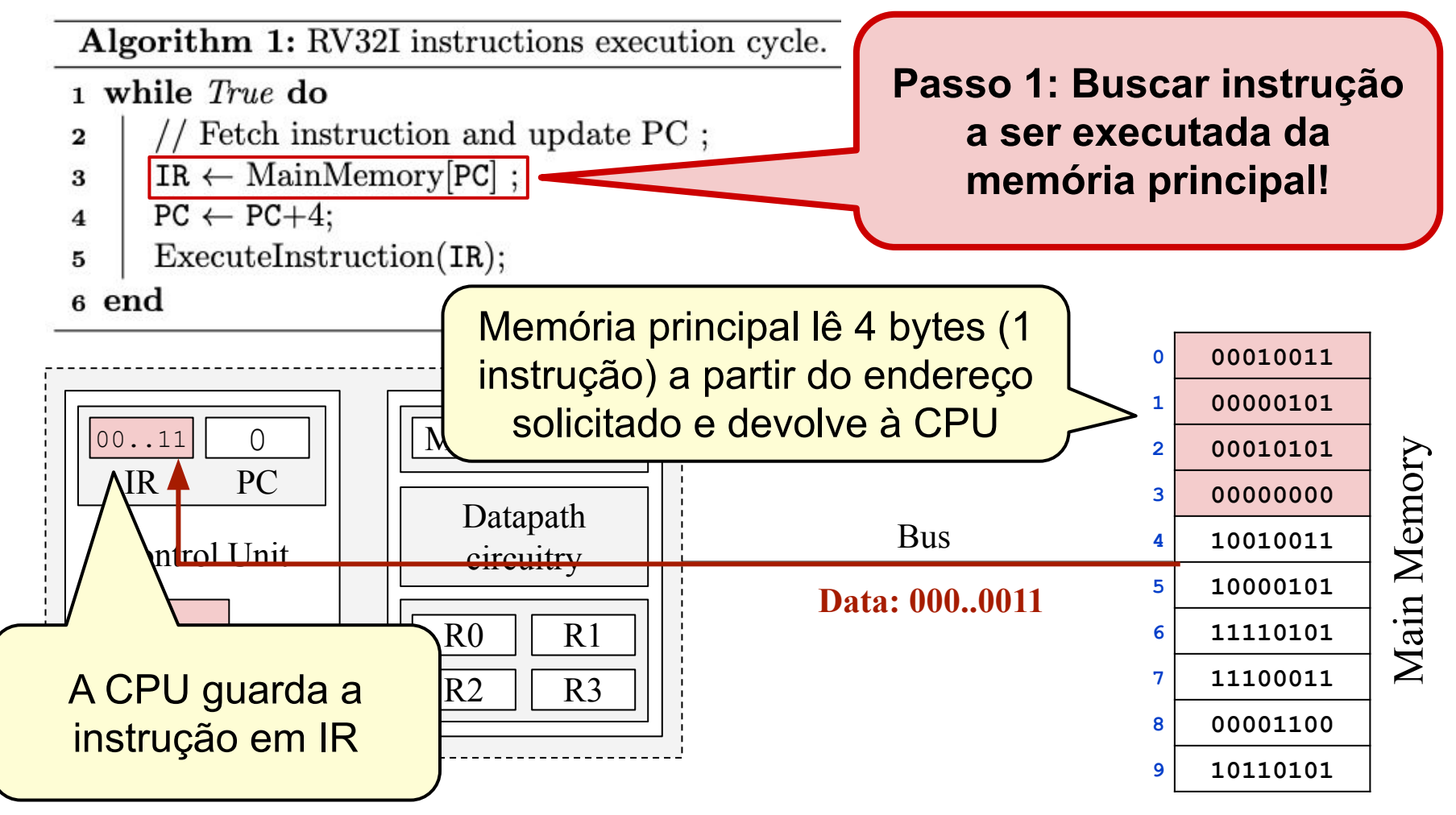

#### **Executando instruções**

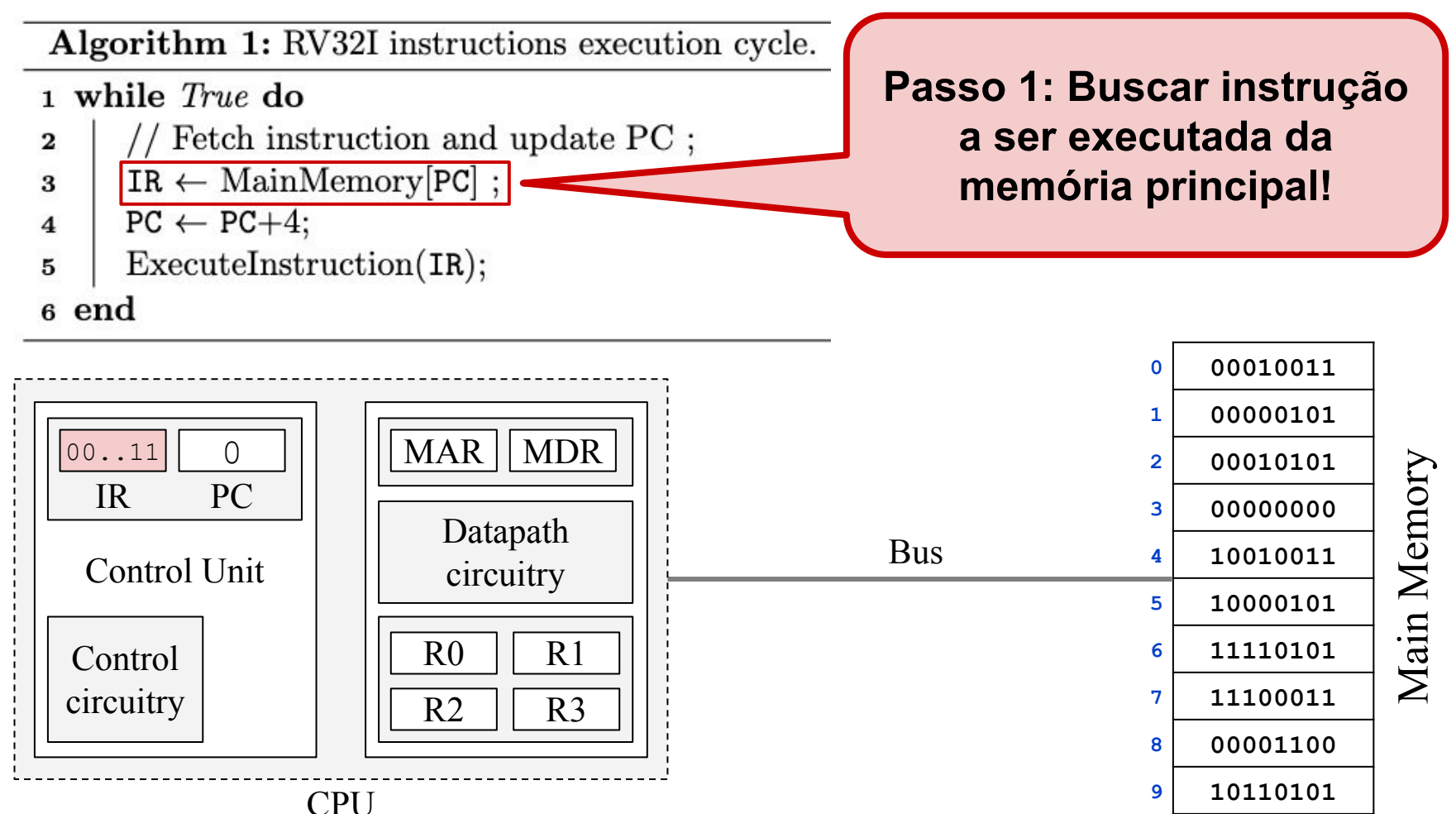

#### **Executando instruções**

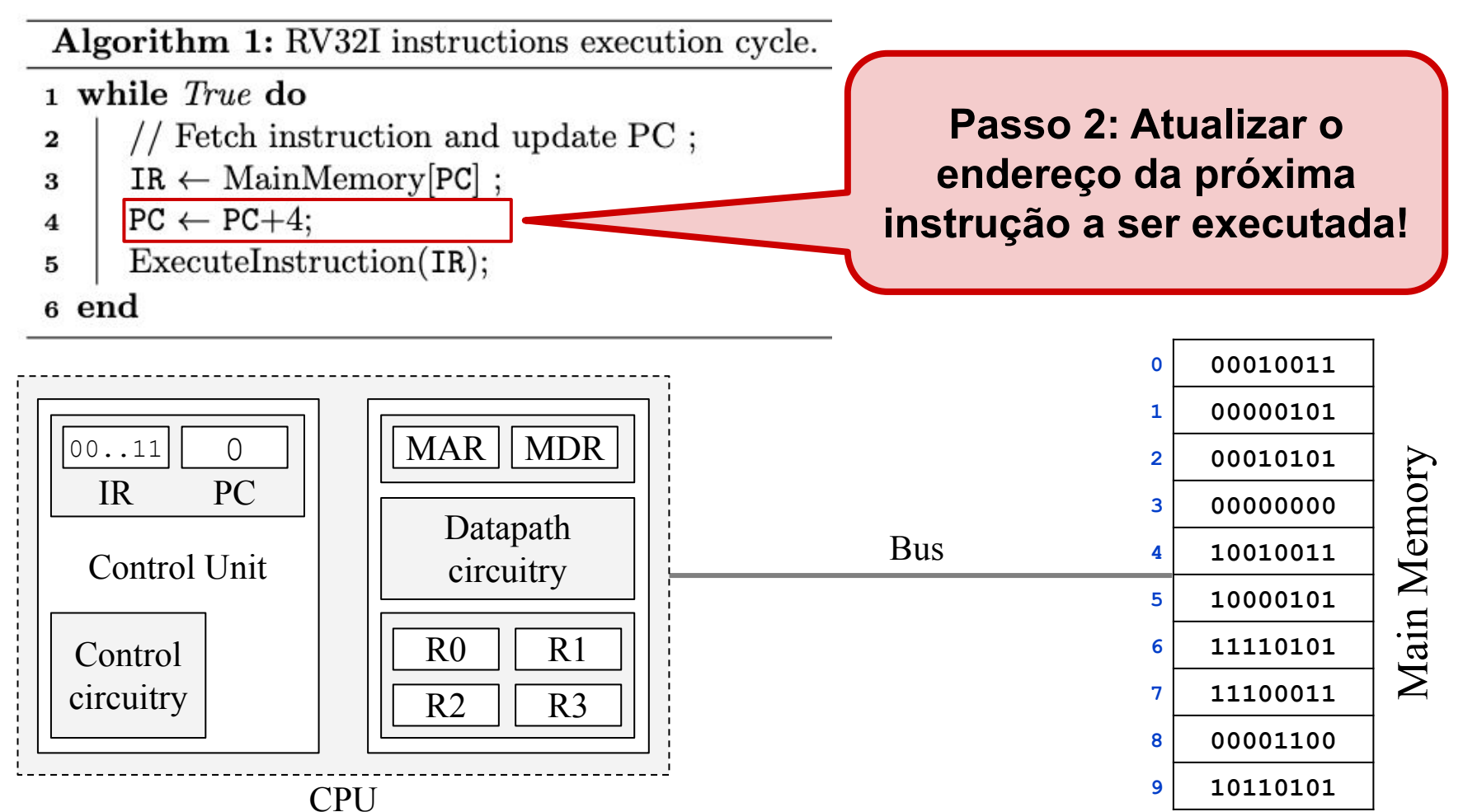

#### **Executando instruções**

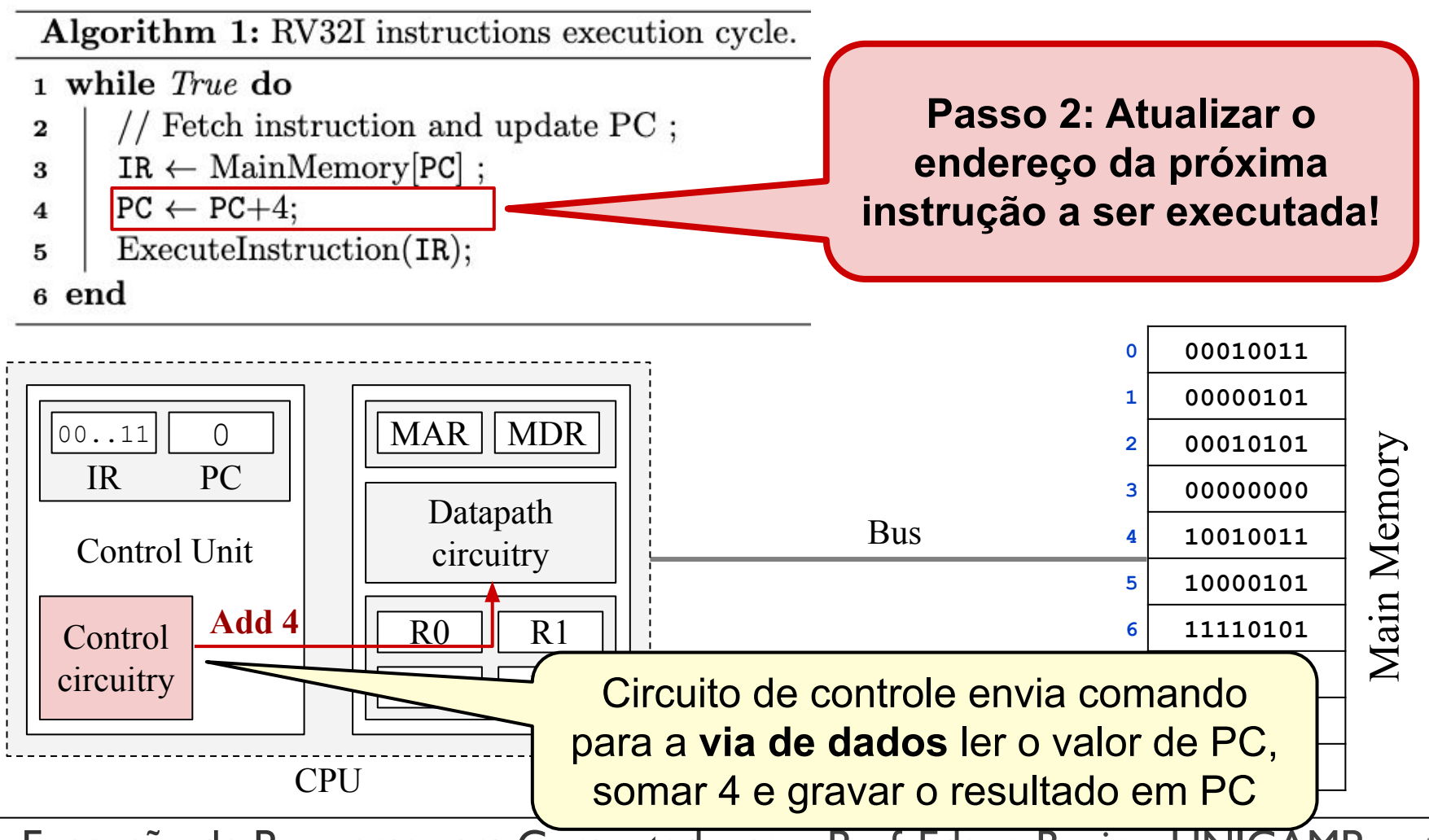

#### **Executando instruções**

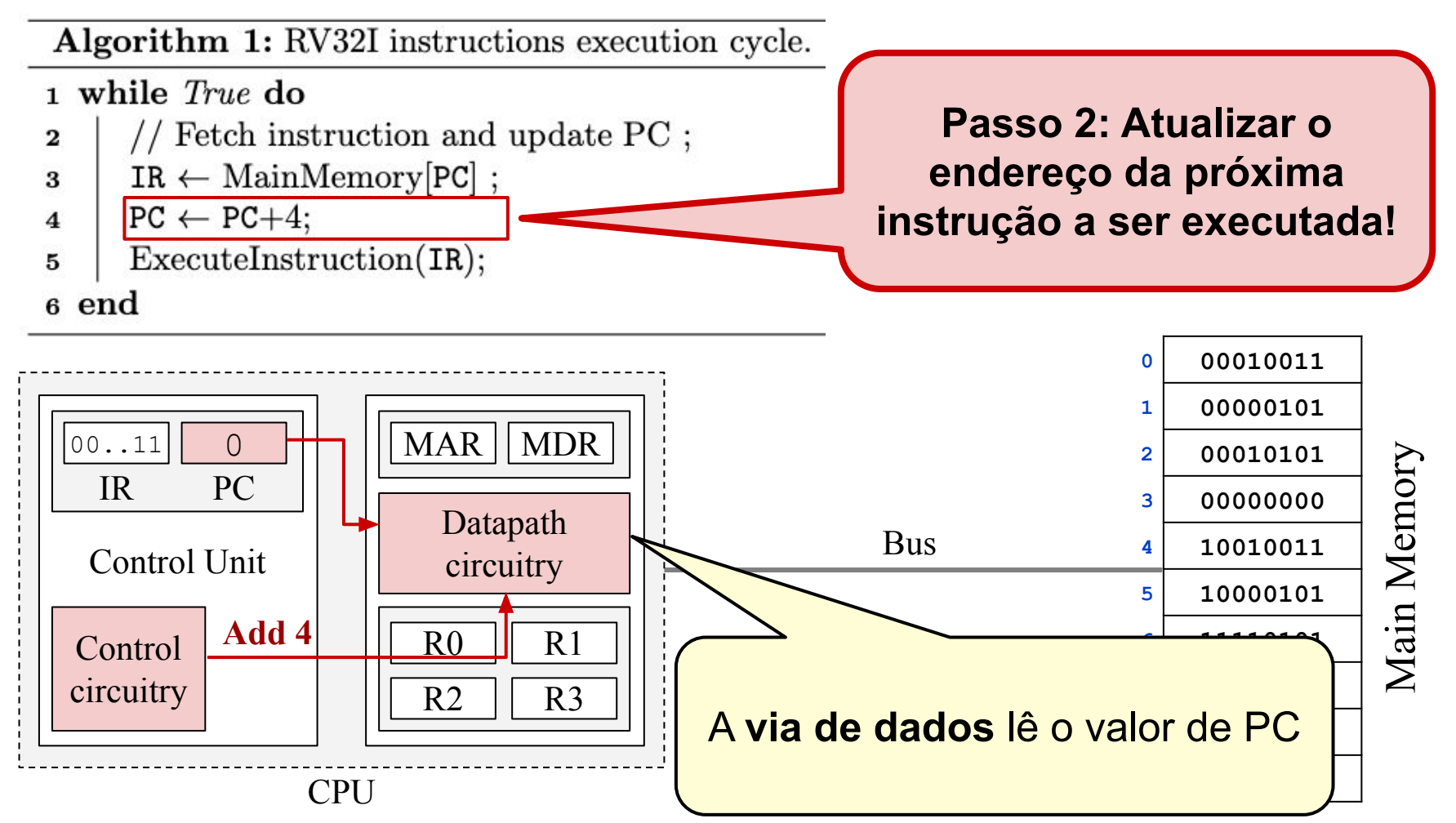

#### **Executando instruções**

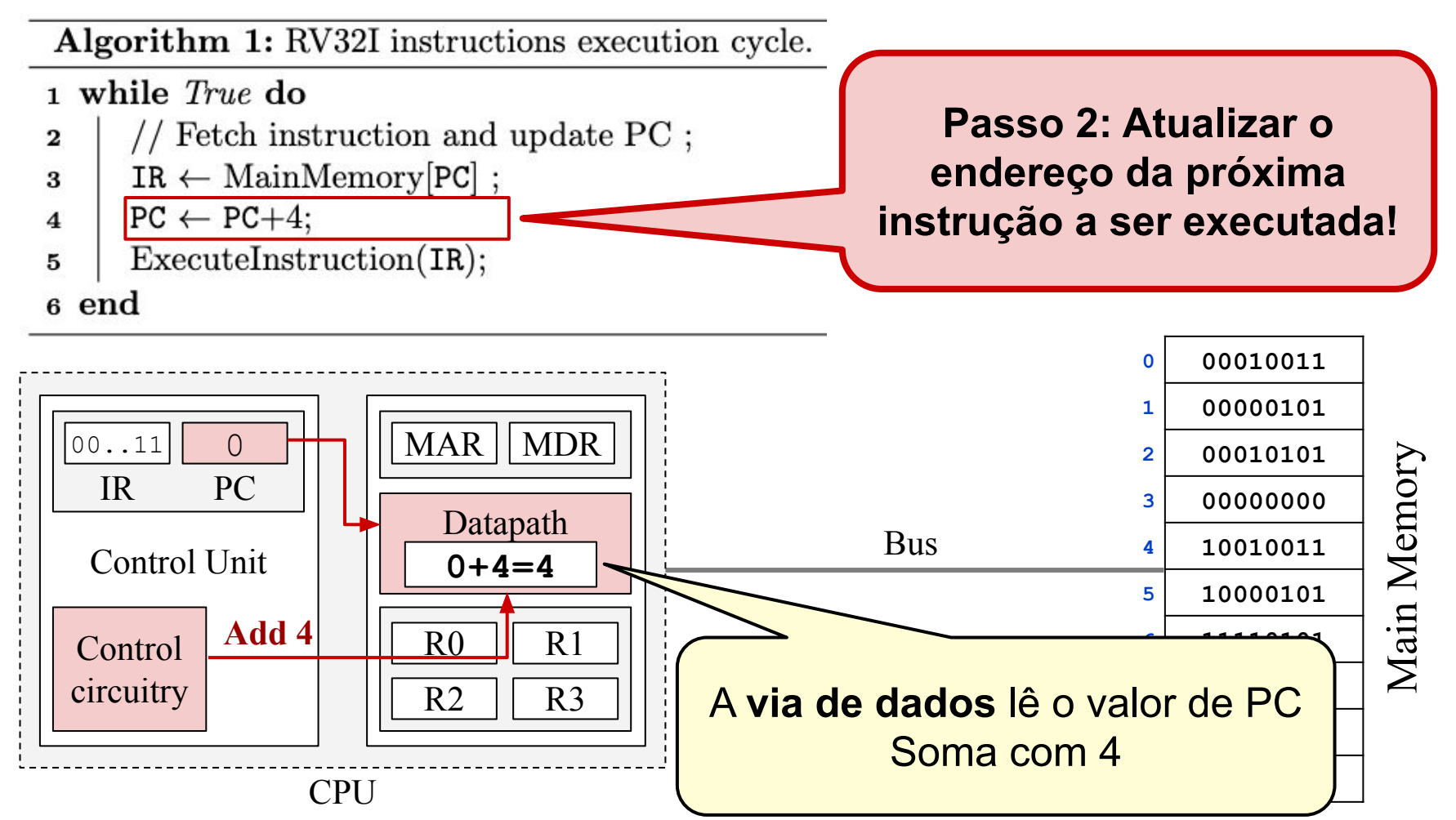

#### **Executando instruções**

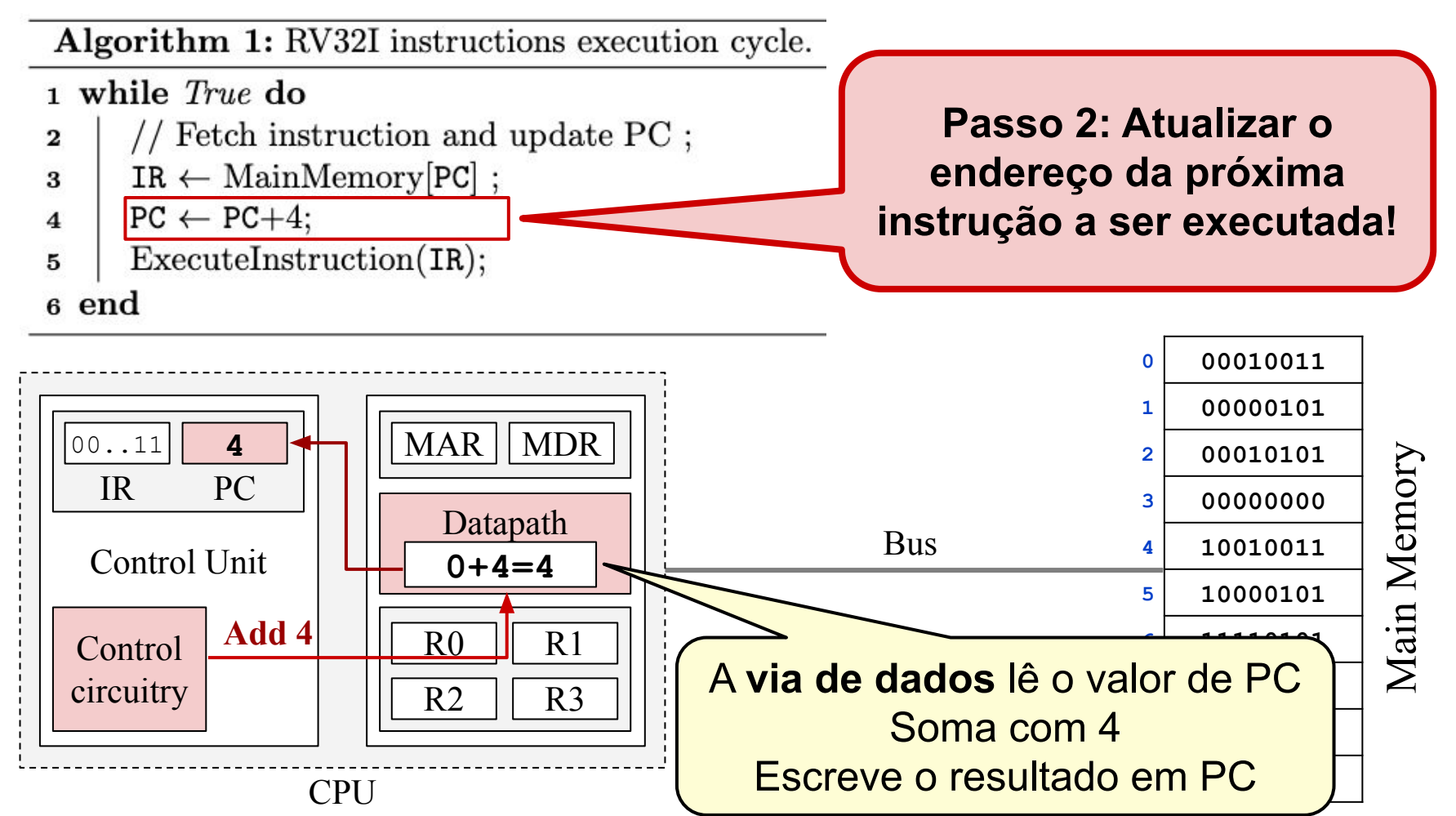

#### **Executando instruções**

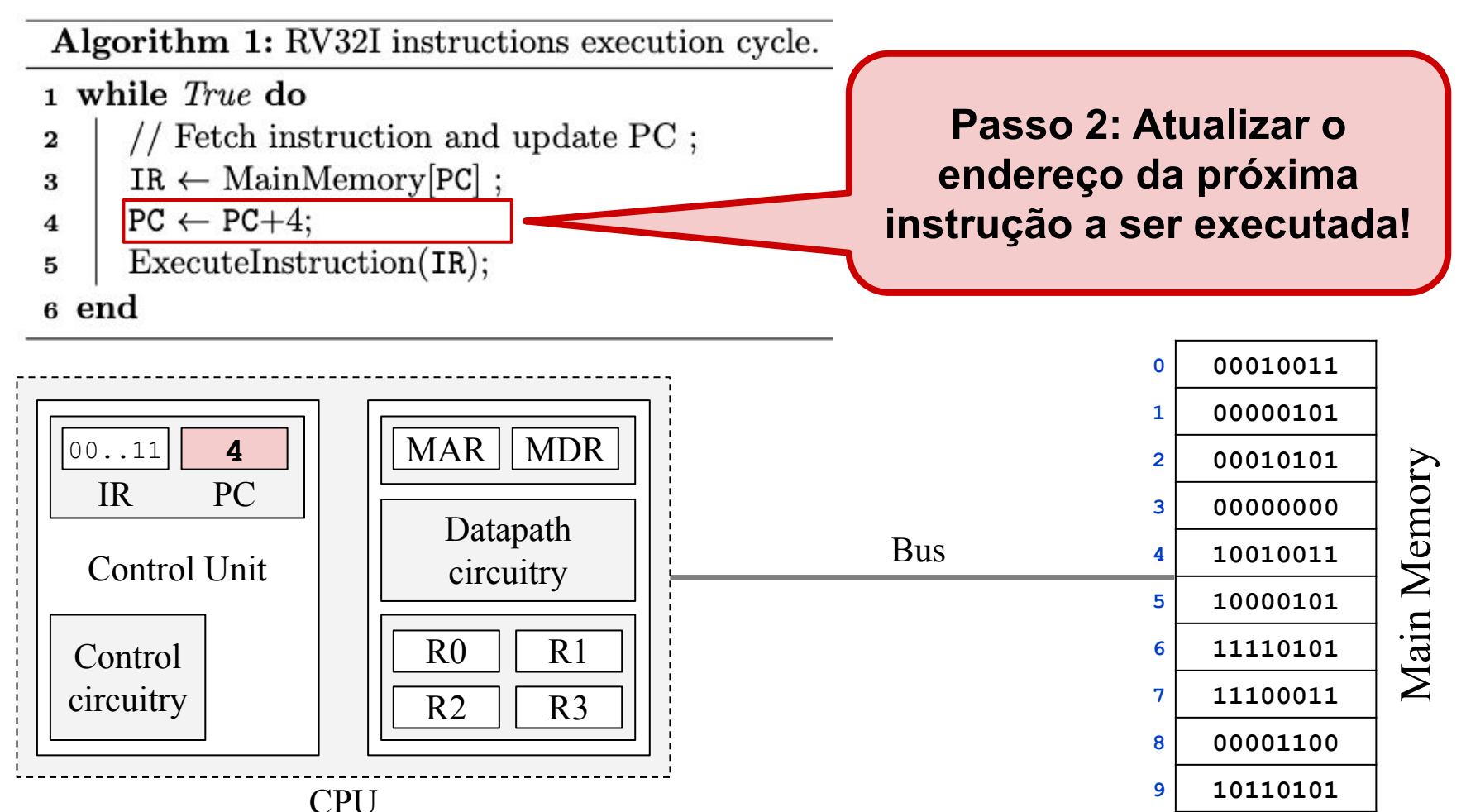

#### **Executando instruções**

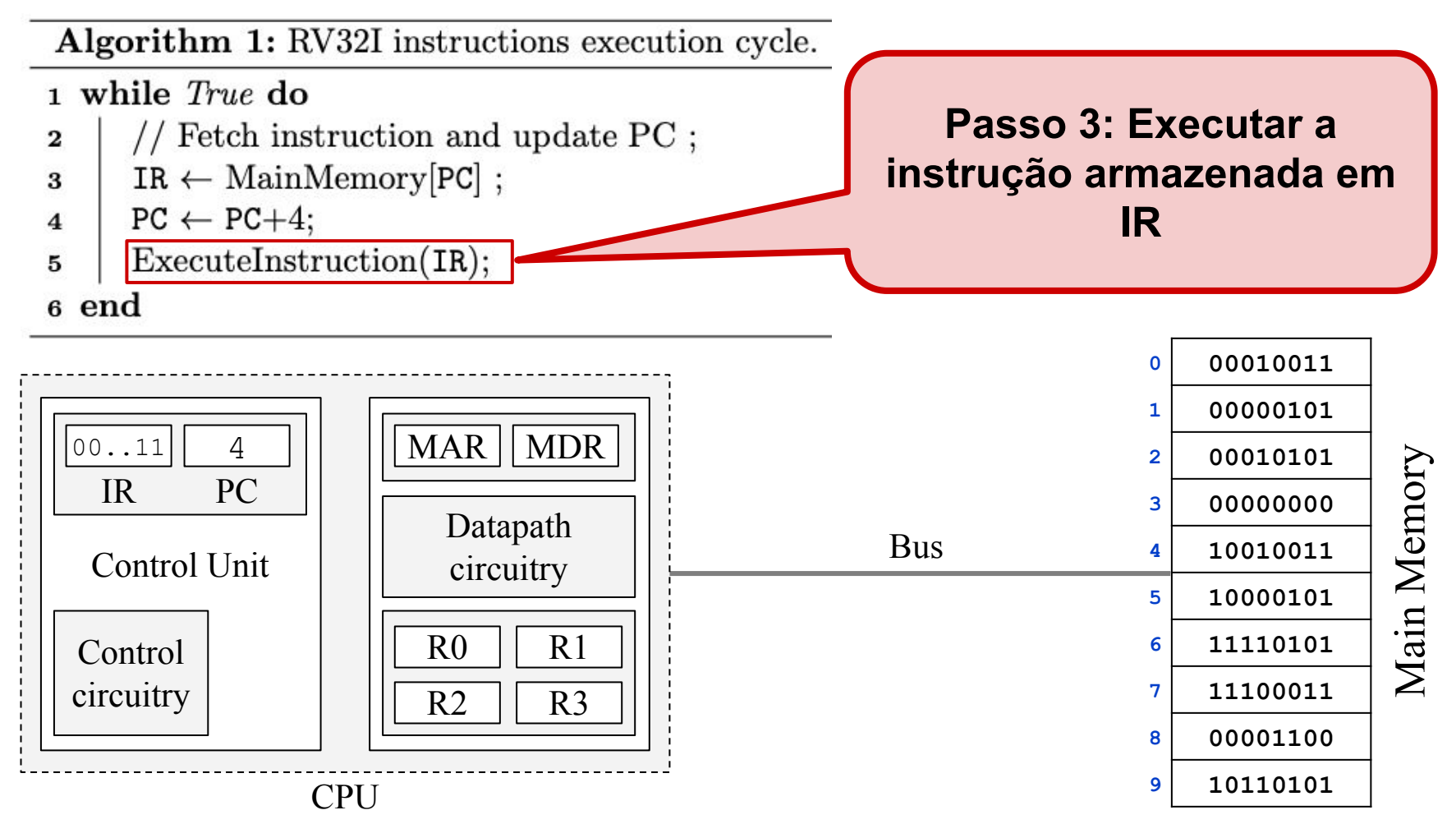

#### **Executando instruções**

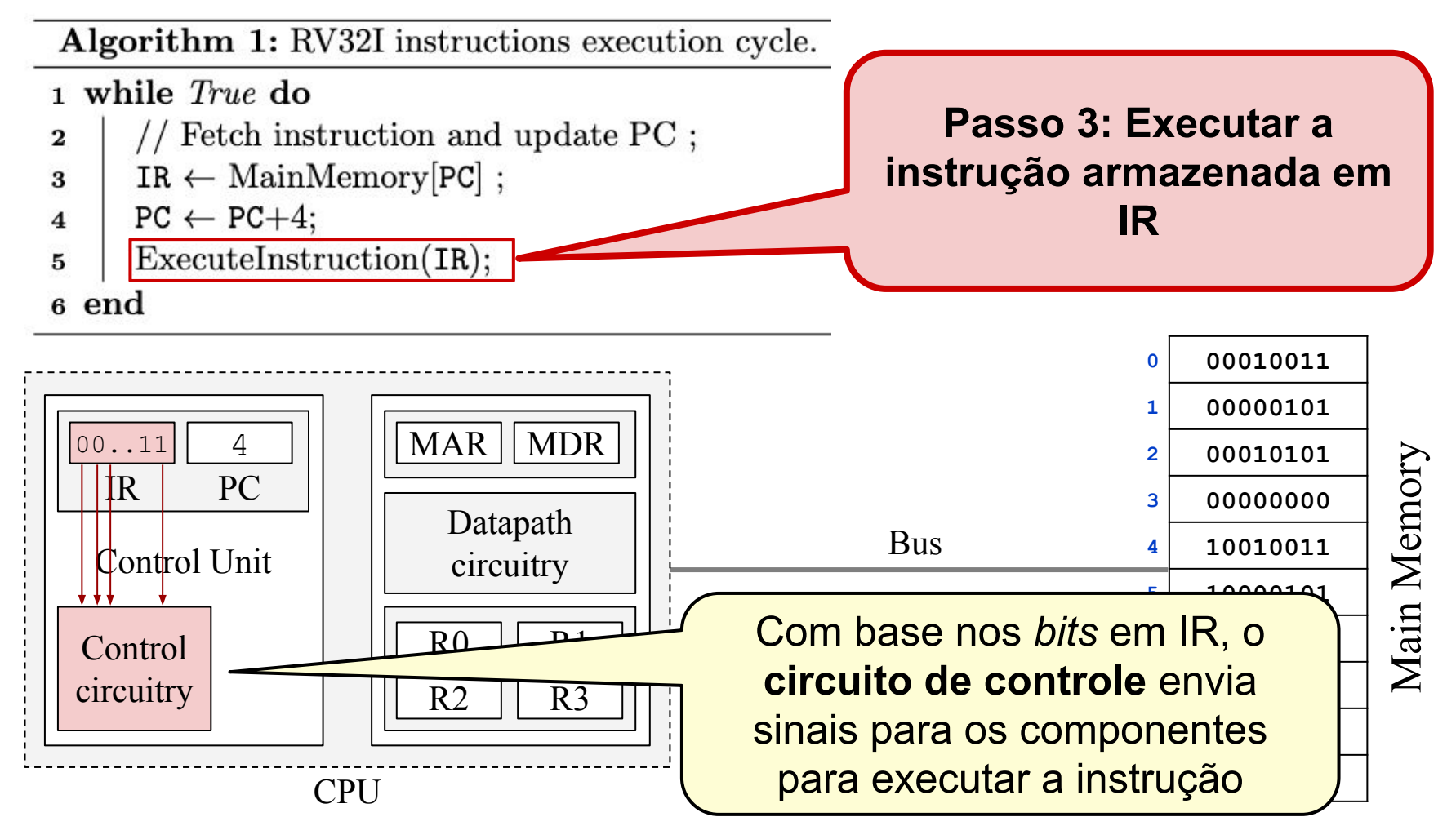

#### **Executando instruções**

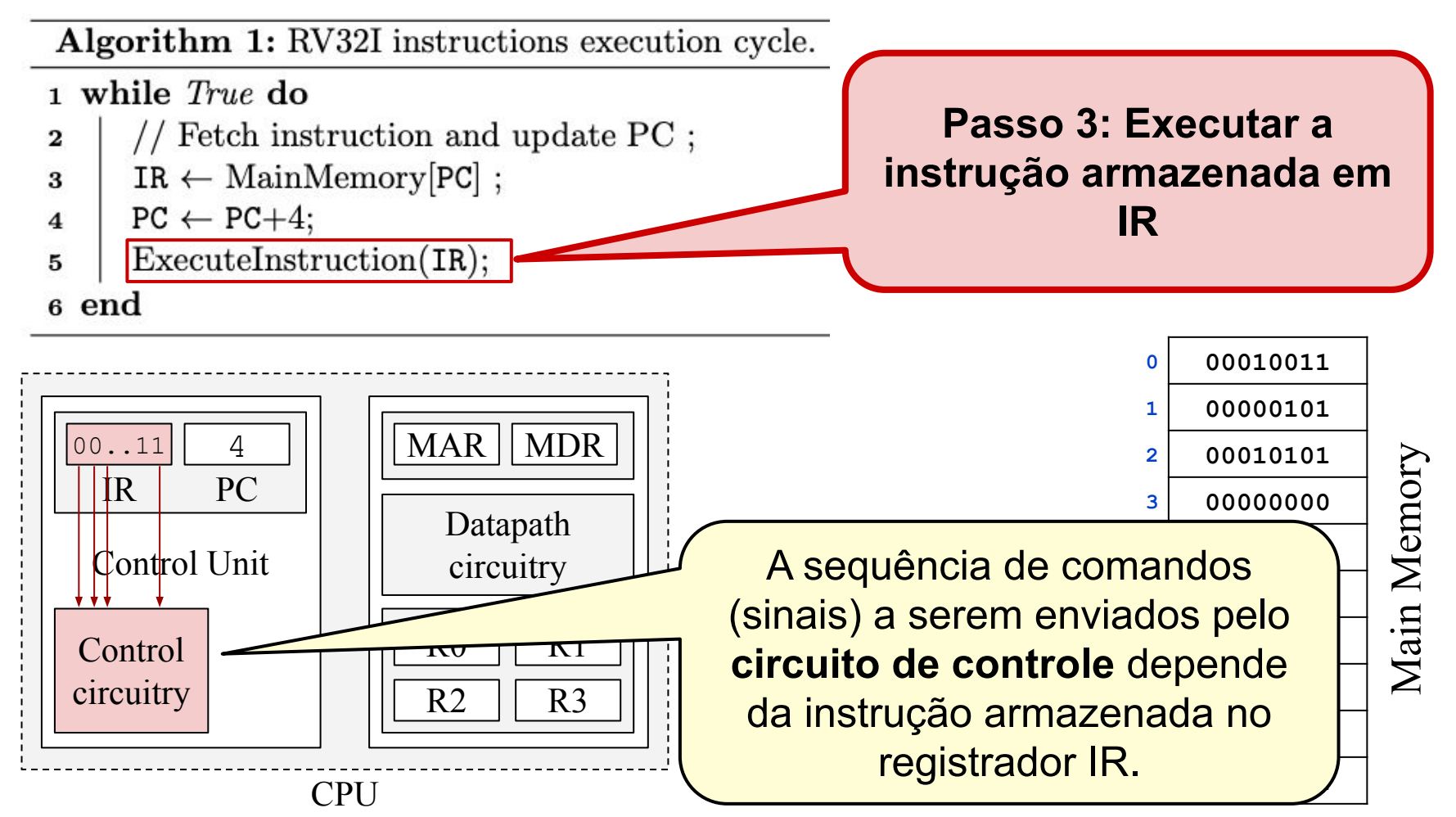

Execução de Programas em Computadores – Prof. Edson Borin - UNICAMP

#### **Executando instruções**

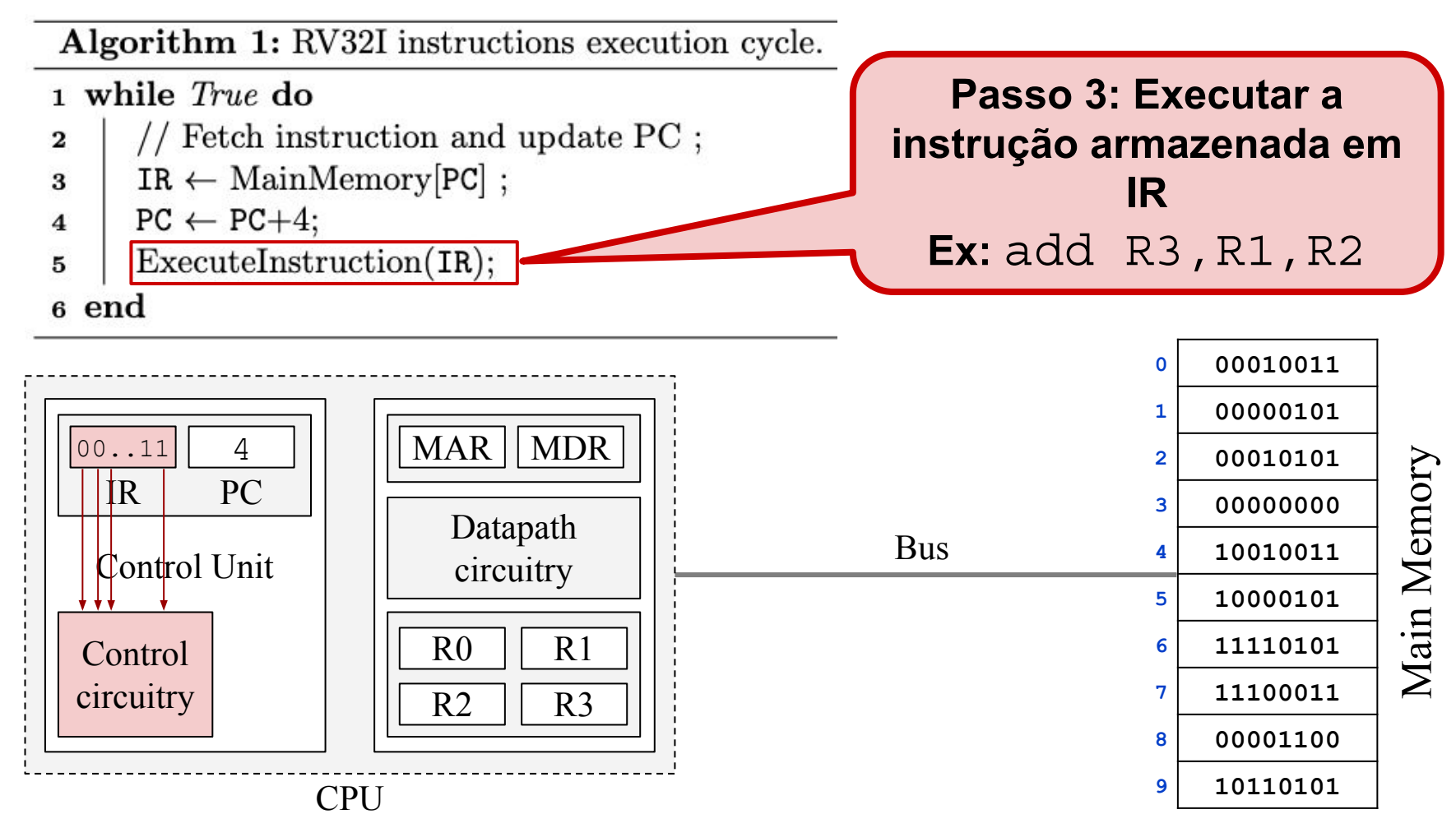

#### **Executando instruções**

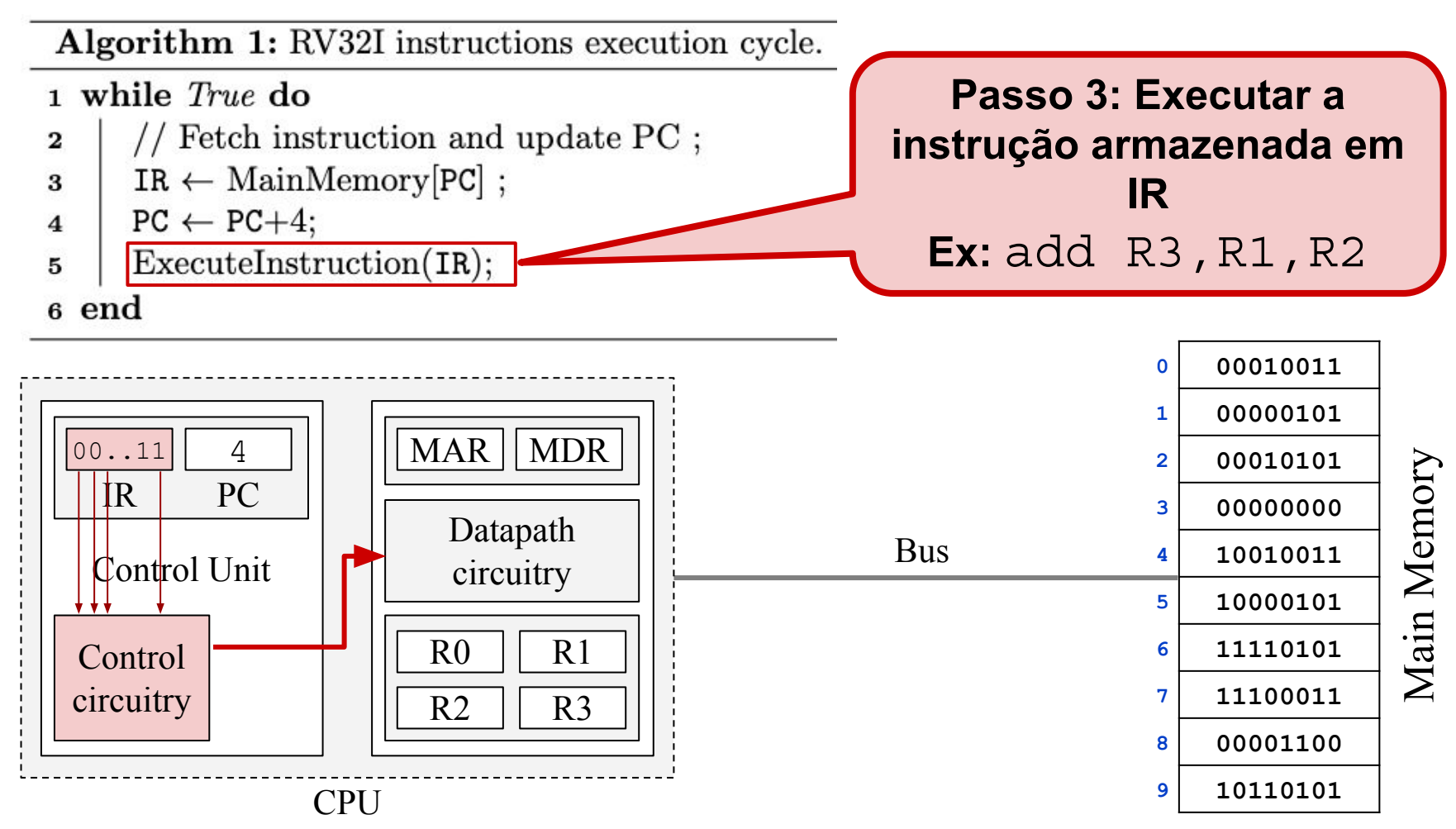

#### **Executando instruções**

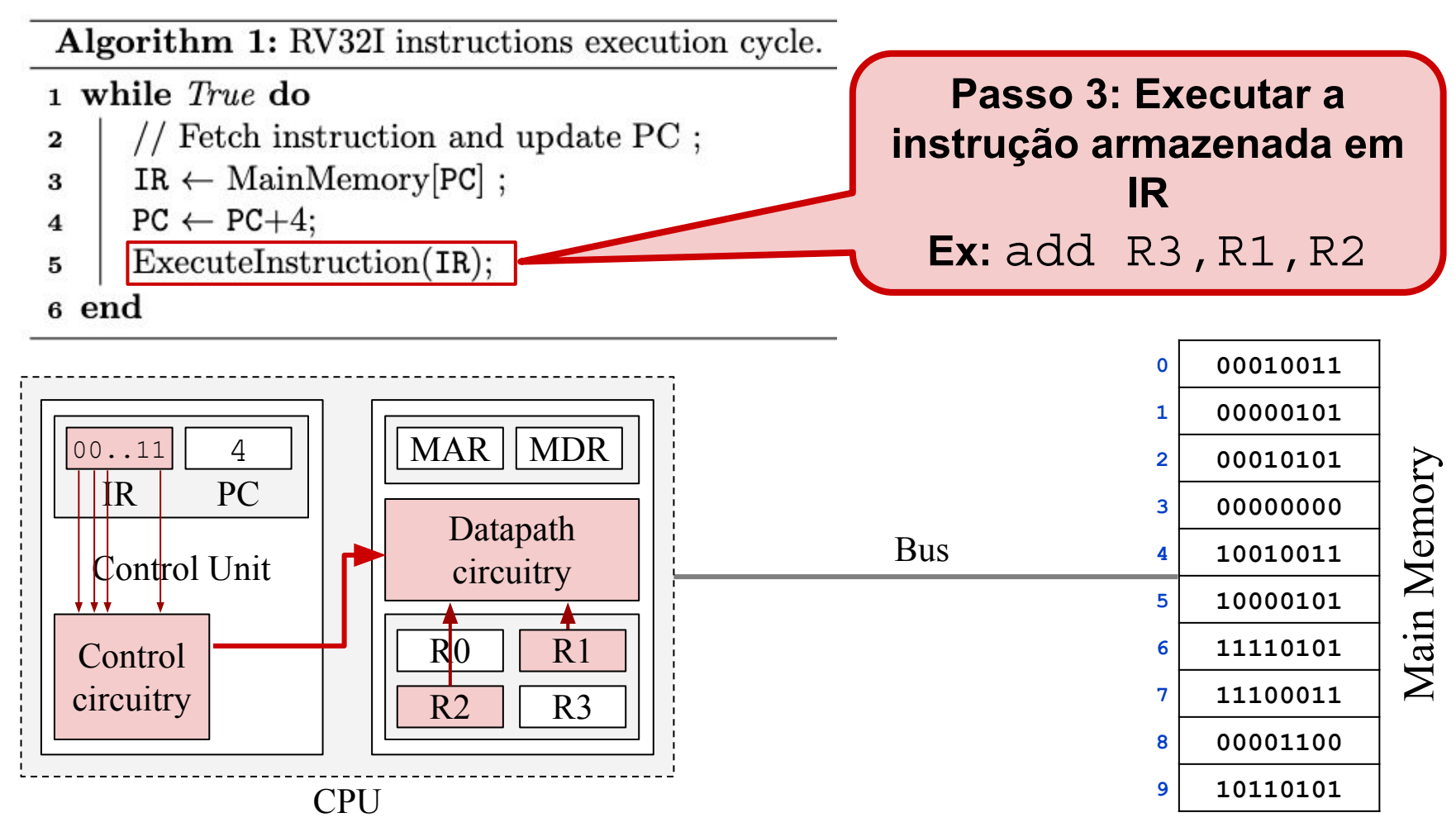

#### **Executando instruções**

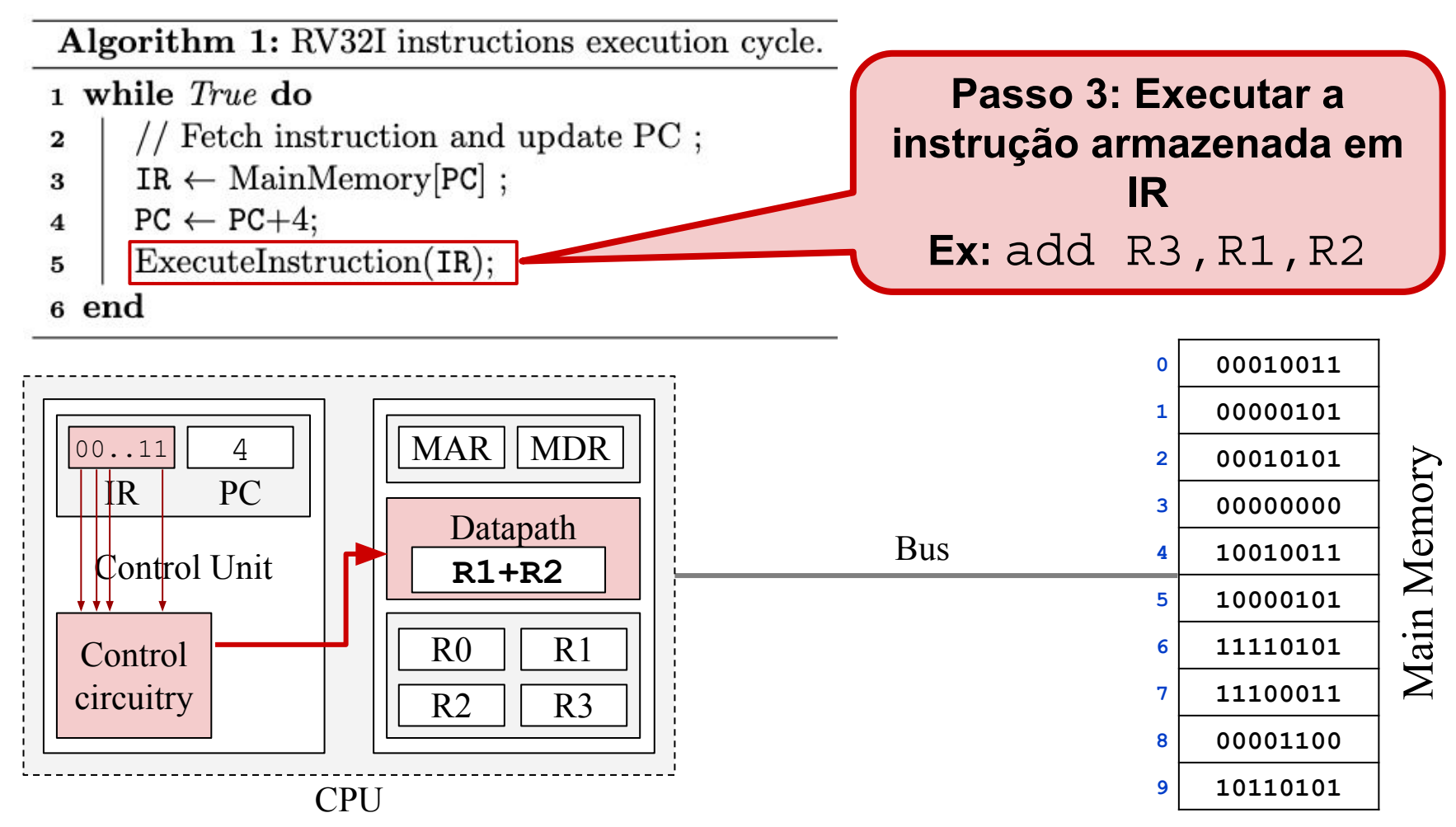

#### **Executando instruções**

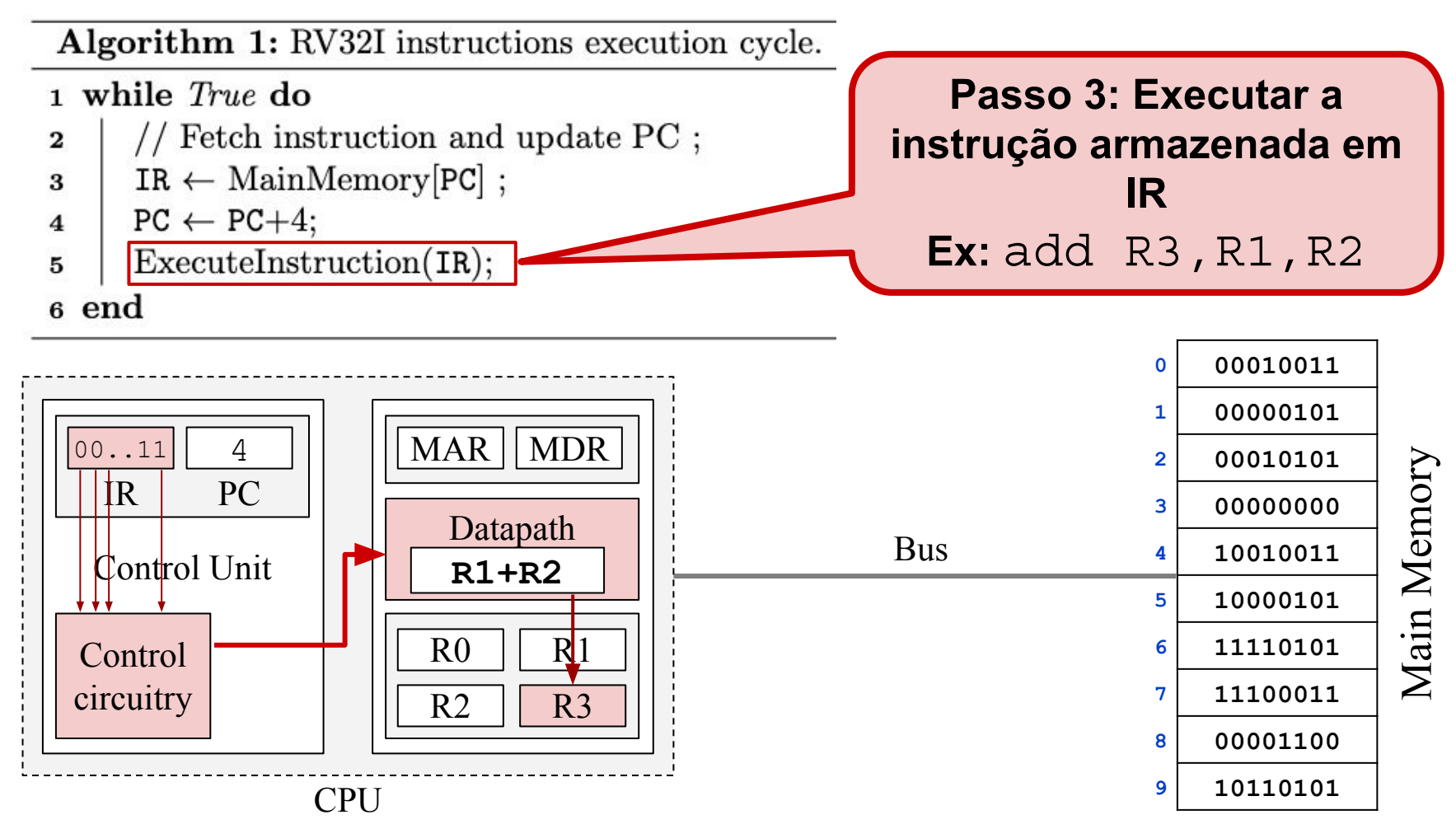

#### **Executando instruções**

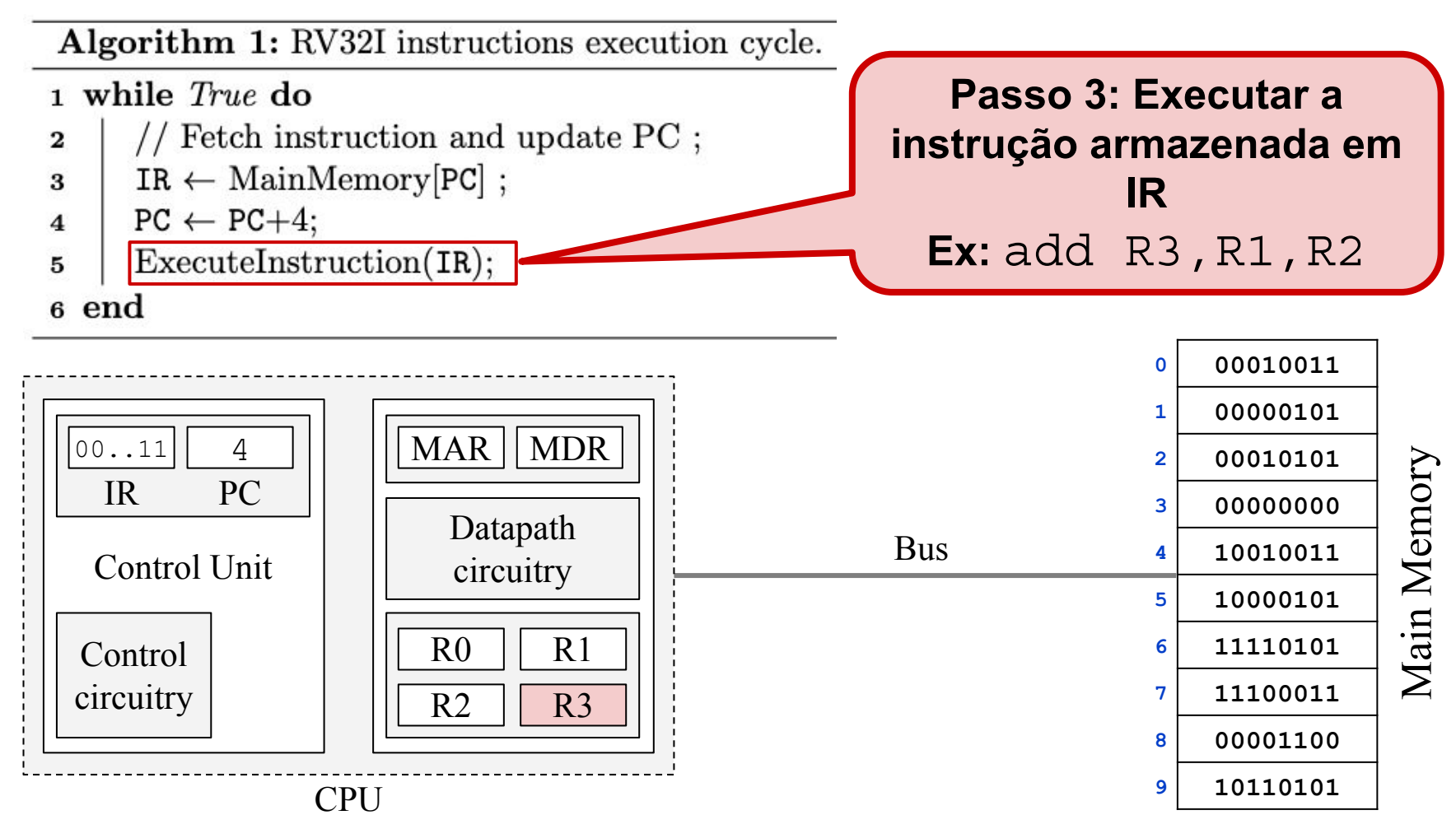

#### **Executando instruções**

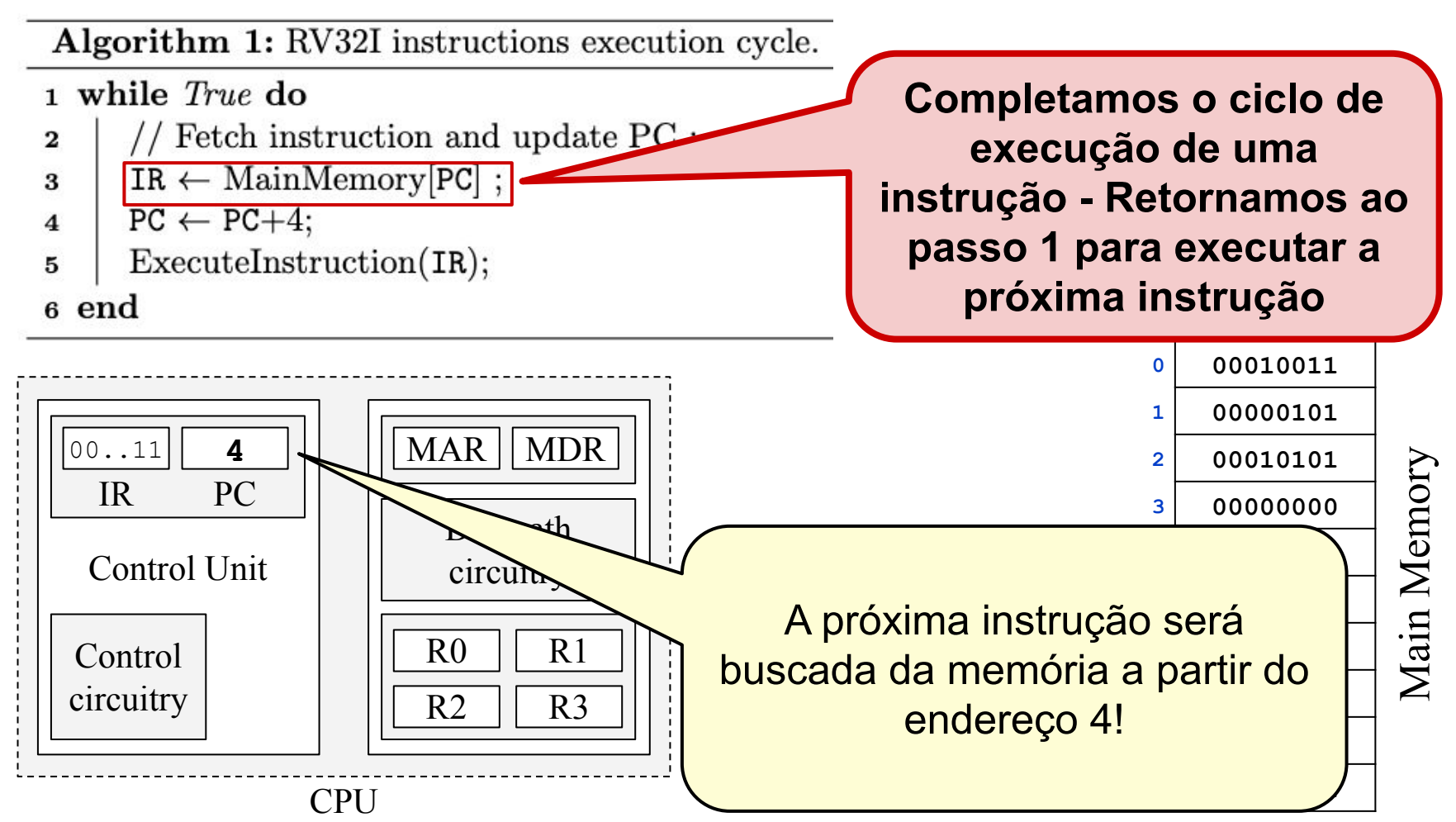

Resumo:

- Responsável por executar os programas do computador - Executa instruções uma a uma
- Possui **registradores** que servem para armazenar endereços, dados e instruções do programa
- Possui uma **unidade de controle** que orquestra a execução das instruções
- Possui uma **via de dados** que é capaz de realizar operações lógicas (and, or, xor, …) e aritméticas (+, -, x, …) com os dados e endereços.

### Componentes de um computador

Um computador é geralmente composto pelos seguintes componentes:

- Memória principal
- CPU Unidade Central de Processamento
- **● Memória secundária (persistente)**
- **Barramento**
- Periféricos

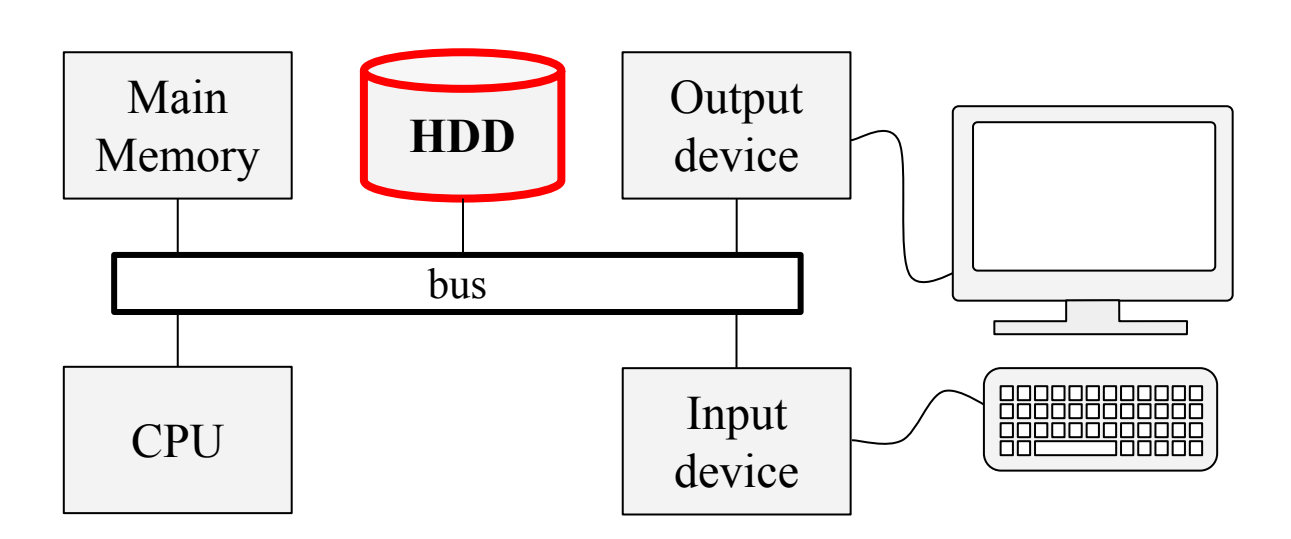

### Memória secundária (persistente)

A memória principal é geralmente volátil, i.e., seu conteúdo é perdido quando o sistema é desligado. A memória secundária é persistente e serve para armazenar os dados e programas de forma persistente.

- Geralmente **muito** mais lenta que a memória principal;
- Programas/dados são carregados da memória secundária para a memória primária antes de serem executados/processados.

### Componentes de um computador

Um computador é geralmente composto pelos seguintes componentes:

- Memória principal
- CPU Unidade Central de Processamento
- Memória secundária (persistente)
- **Barramento**

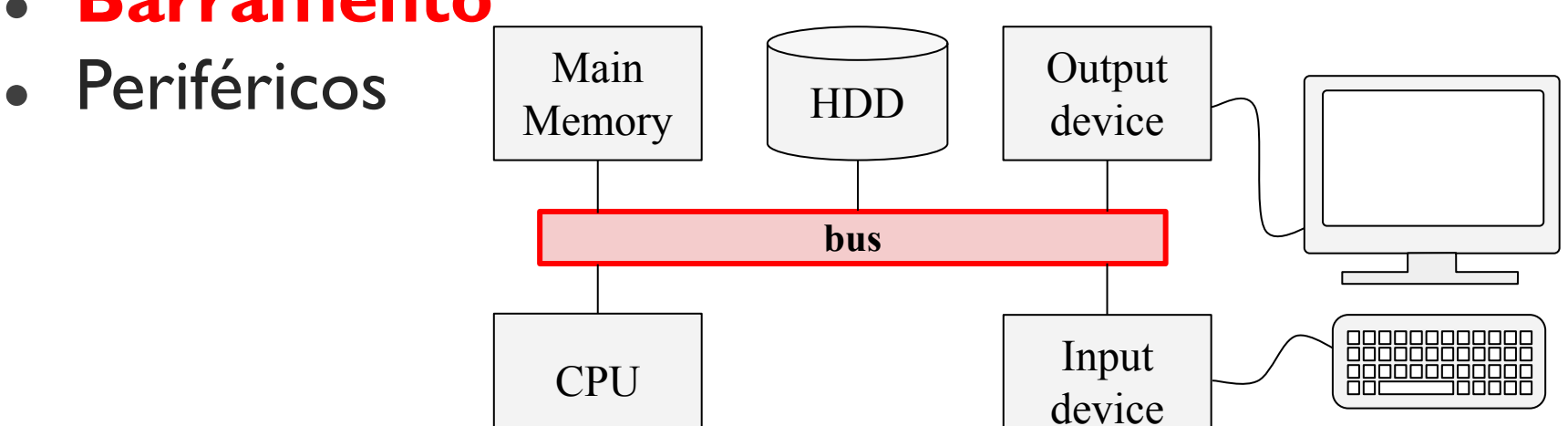

#### Barramento

O barramento é um sistema de comunicação que transfere informação entre os componentes do computador (p.ex.: entre a memória e a CPU).

• Geralmente implementado com fios metálicos e circuitos associados que são responsáveis por transmitir a informação de forma elétrica.

### Componentes de um computador

Um computador é geralmente composto pelos seguintes componentes:

- Memória principal
- CPU Unidade Central de Processamento
- Memória secundária (persistente)
- **Barramento**

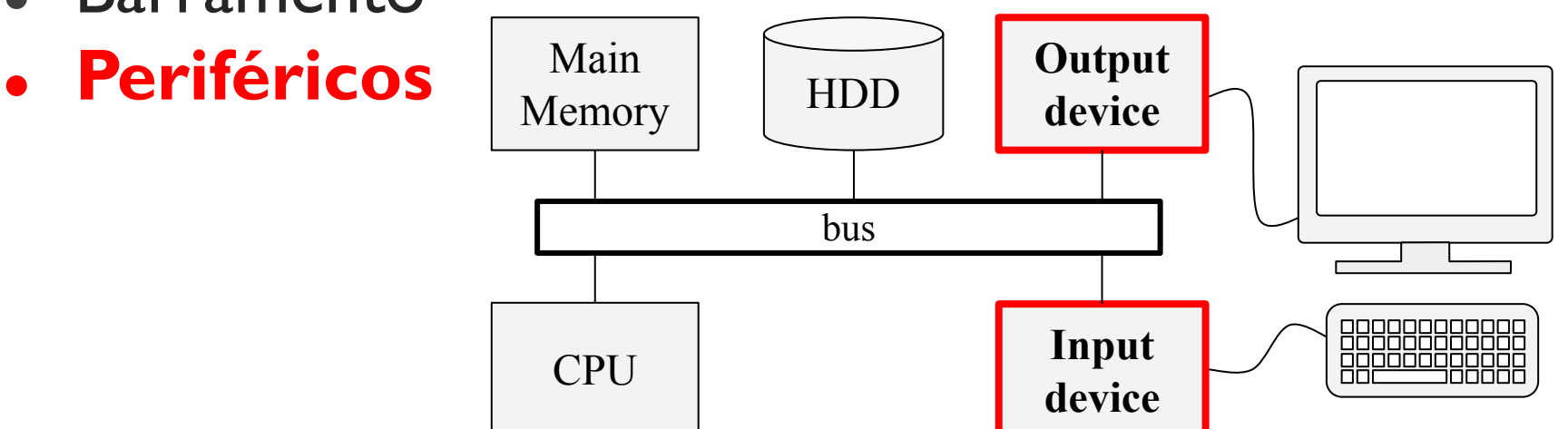

### Periféricos

Periféricos são dispositivos de entrada e saída (E/S) de dados e são conectados ao restante dos componentes através do barramento.

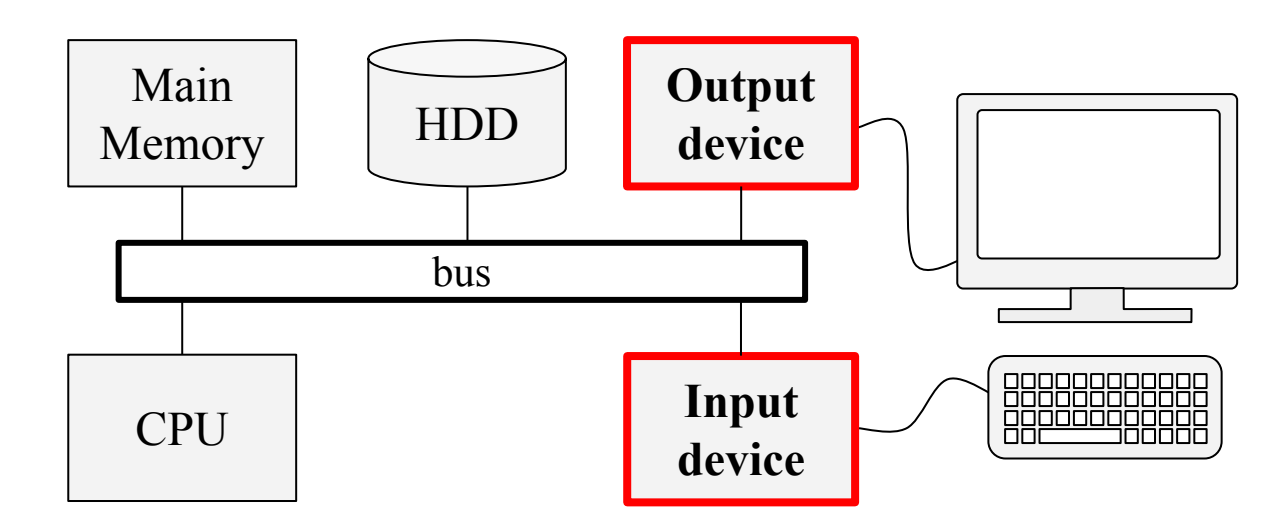

### Periféricos

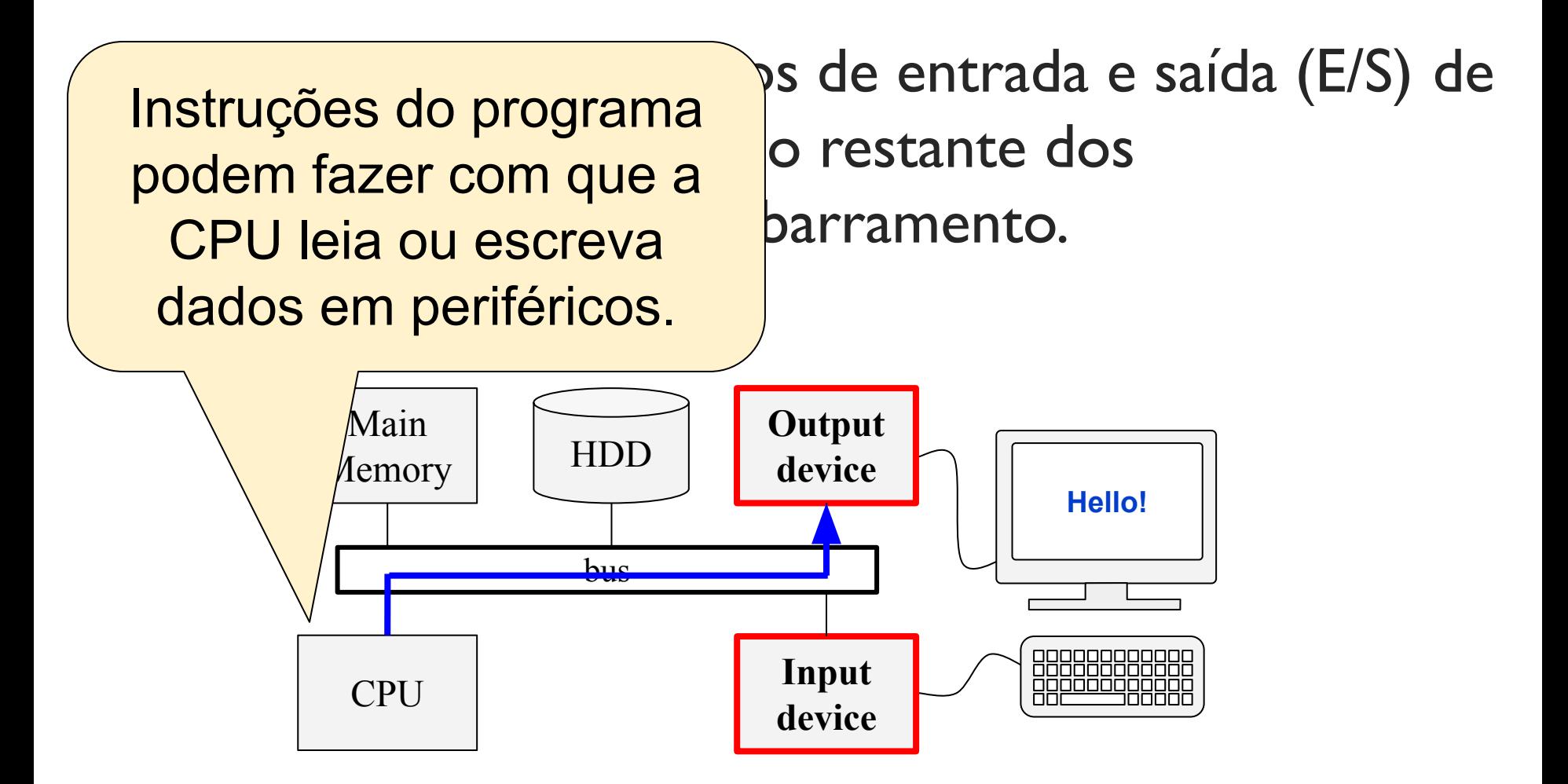

### Agenda

- Componentes de um computador
- **● Codificação de programas de computador**
- Geração de programas nativos
- Execução de programas nativos

- Código fonte
- *●* Scripts
- Código binário para arquiteturas virtuais
- Código binário para outras arquiteturas
- Código nativo

Existem diversas formas de se codificar programas de computadores:

### **● Código fonte**

- Linguagem de alto nível
- Arquivos texto (sequência de caracteres)
- Devem ser transformados em outros formatos para serem executados. P.ex: Compilado para formato executável.

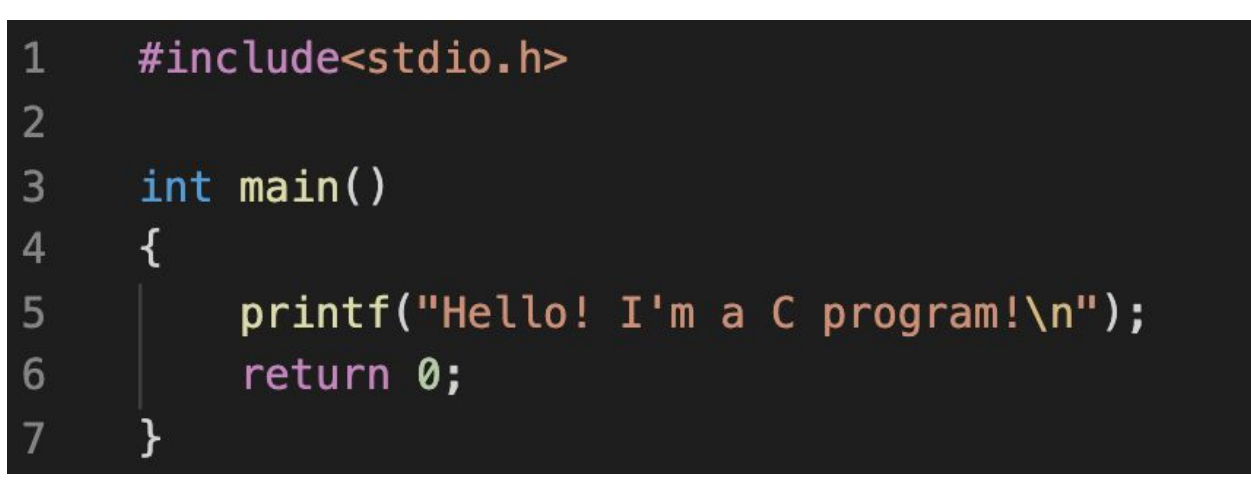

- *●* **Scripts**
	- Linguagem de alto nível
	- Arquivos texto (sequência de caracteres)
	- $\circ$  São executados por outros programas de computador
	- P.ex: Com o interpretador do Bash e/ou Python.

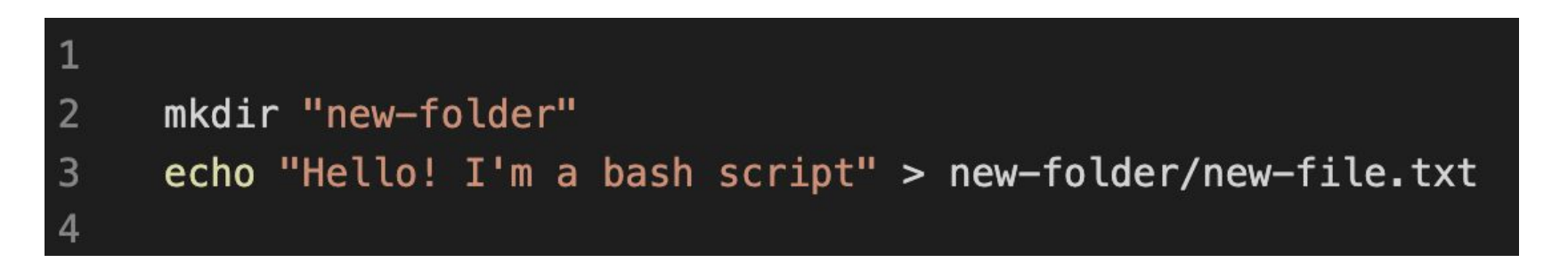

- **● Código binário para arquiteturas virtuais**
	- Linguagem de máquina (Máquina virtual)
	- Arquivos binários
	- Sequência de instruções codificadas de forma binária!
	- $\circ$  São executados por outros programas de computador
	- P.ex: Máquina Virtual Java

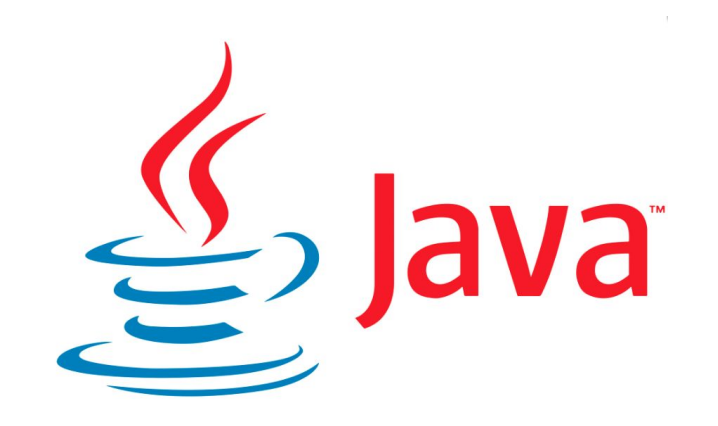

- **● Código nativo**
	- Linguagem de máquina (CPU nativa)
	- Arquivos binários
	- Sequência de instruções nativas codificadas de forma binária!
	- Instruções nativas são as instruções que a CPU do computador entende!
	- Estes programa podem ser executados diretamente pela CPU!

### Agenda

- Componentes de um computador
- Codificação de programas de computador
- **● Geração de programas nativos**
- Execução de programas nativos

### Geração de programas nativos

Programas nativos são escritos em linguagem de máquina

• Geralmente gerados a partir de outros programas (em ling. de montagem ou de alto nível) com o auxílio de ferramentas (montador ou compilador).

### Geração de programas nativos

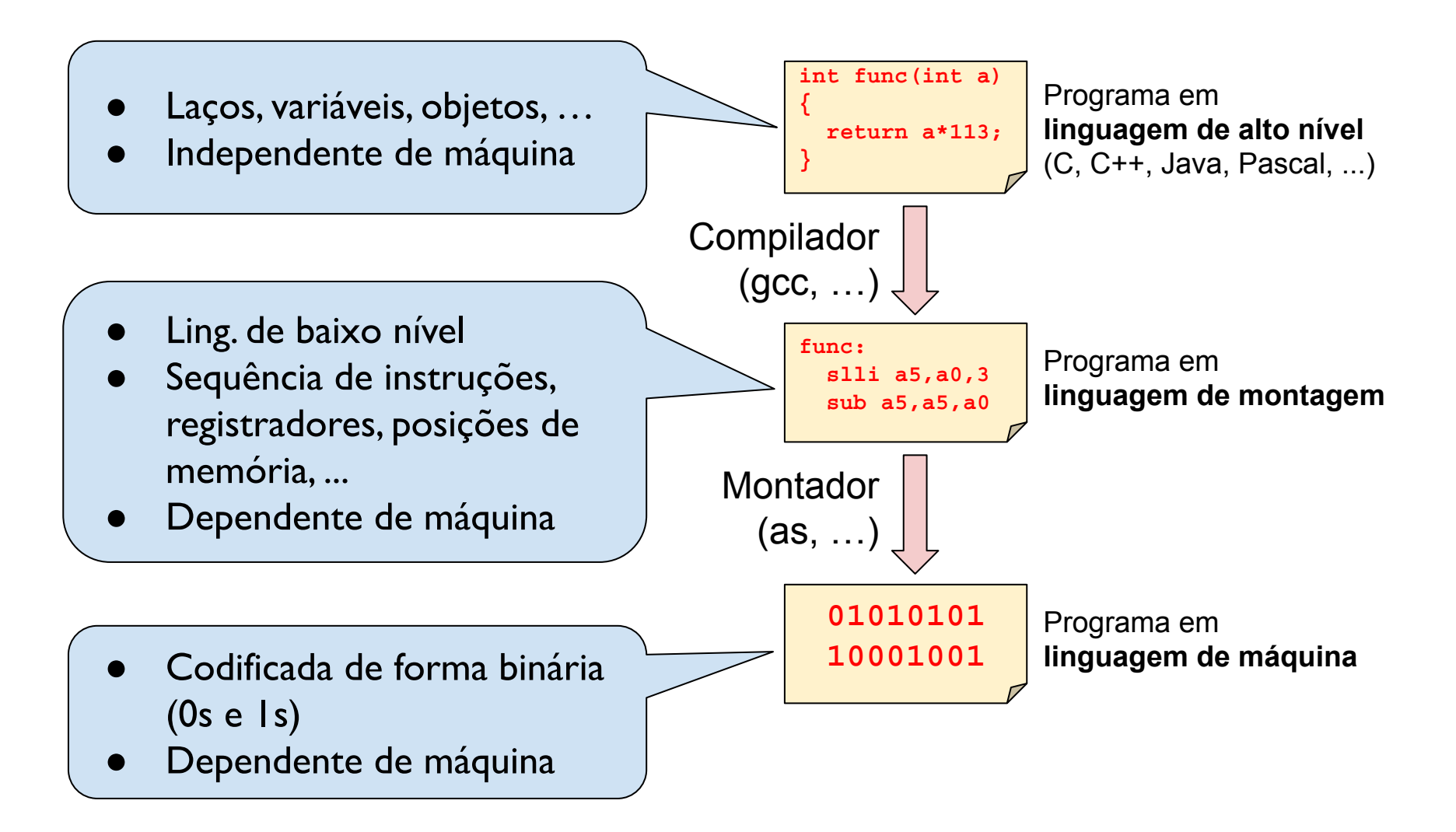

### Agenda

- Componentes de um computador
- Codificação de programas de computador
- Geração de programas nativos
- **● Execução de programas nativos**

### Execução de programas nativos

Para executar um programa nativo:

- Carrega-se o programa na memória principal;
- Grava-se no registrador PC o endereço de memória da primeira instrução do programa.

Estas tarefas são geralmente realizadas pelo sistema operacional

• A carga do programa é geralmente realizada por um módulo do SO chamado de Loader!

### Execução de programas nativos

E quem carrega o SO na memória quando o computador é ligado?

### Execução de programas nativos

E quem carrega o SO na memória quando o computador é ligado?

- Geralmente é um programa que fica armazenado em uma memória não volátil (p.ex. BIOS) em um endereço fixo
	- Ao ser ligada, a CPU inicia o valor de PC com este endereço!
- Este programa procura por um boot loader e o carrega da memória secundária para a memória principal!